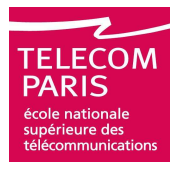

## **VHDL language, from specification to model**

#### **Very high speed integrated circuits Hardware Description Language**

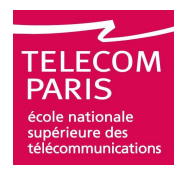

#### **Introduction**

- **Principles of Event Driven Simulation**
- **Practical Organization of Files and Projects**
- **Compilation Units**
- **Syntax**
	- **Sequential VHDL**
	- **□ Concurrent VHDL**
- **Standardized Packages**
- **Logic Synthesis**
- **Advices**

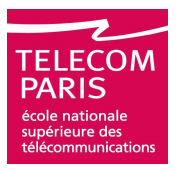

#### **VHDL (IEEE 1076-1987) was born in 1987 from the joint efforts of:**

**IEEE ->**

**Computer Society -> Design Automation Technical Committee -> Design Automation Standards Subcommittee ->VHDL Analysis and Standardization Group**

**CAD Language Systems Inc.**

**VHDL (IEEE 1076-2002) is the most recent revision**

**Some companion standards:**

**VITAL**

**Synthesis**

**etc.**

# **Warning**

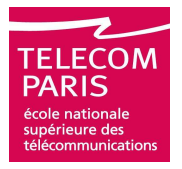

#### **This course presents VHDL revision 1993**

- **Some modifications in the following revisions of the standard may be contradictory with this course**
- **Please read the IEEE Language Reference Manuals (LRMs) for more information**
- **The most important reason for this choice is that some tools still don't implement 100% of VHDL-2002**
- **□ This course presents VHDL for synthesis. A lot of features that are very important for modeling are omitted**

# **Agenda**

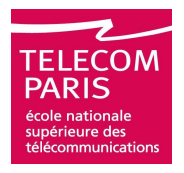

#### **Introduction**

#### **Principles of Event Driven Simulation**

#### **Practical Organization of Files and Projects**

#### **Compilation Units**

#### **Syntax**

#### **□ Sequential VHDL**

#### **Concurrent VHDL**

#### **Standardized Packages**

#### **Logic Synthesis**

#### **Advices**

## **Simulating parallel systems on sequential computers**

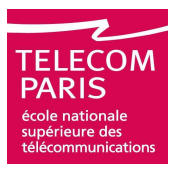

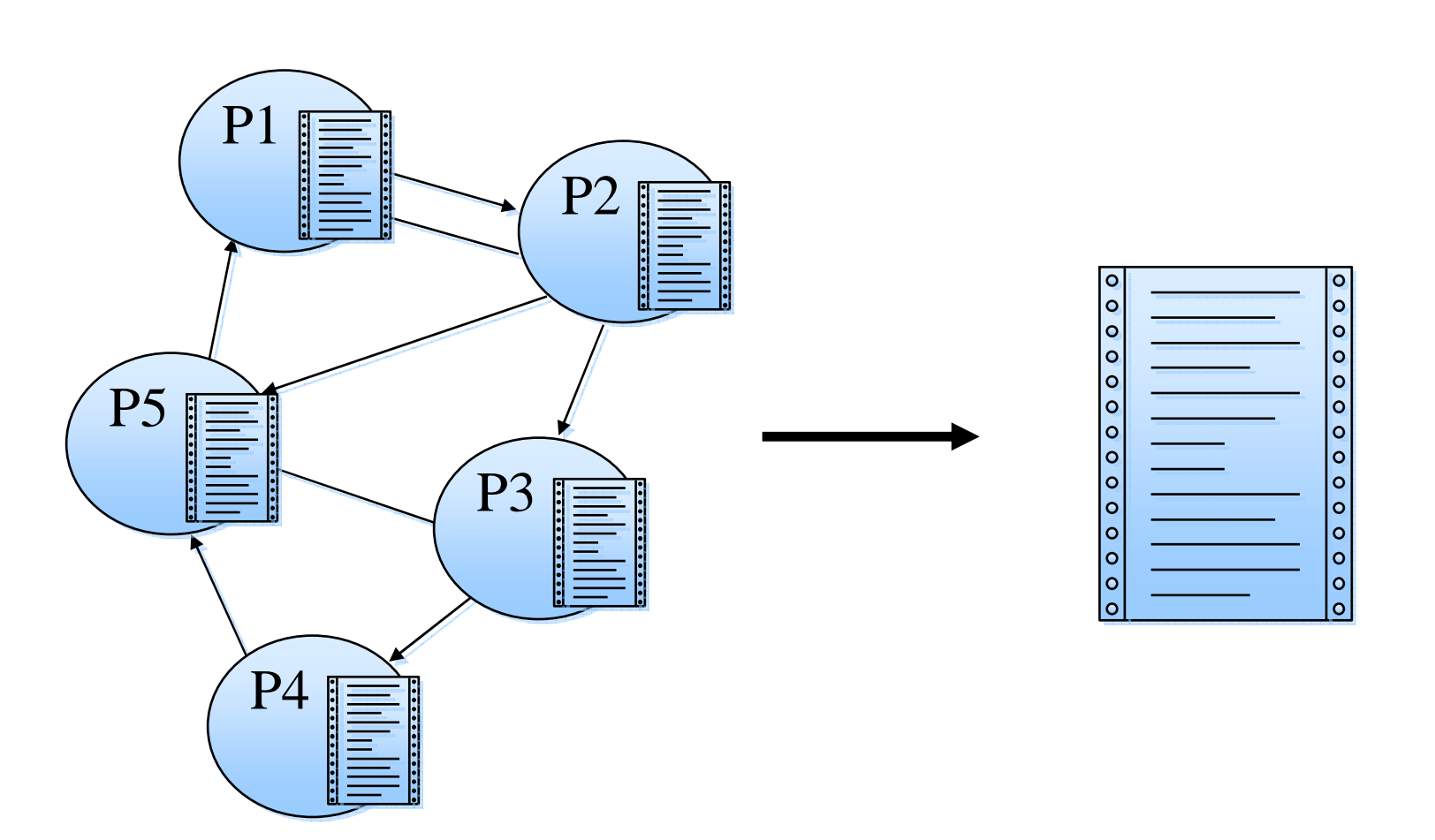

## **Simulating parallel systems on sequential computers**

#### **Parallelism is needed**

#### **Non-determinism is an issue:**

- **Let's introduce a new king of variable, dedicated to communication between sequential programs (processes): the signal**
- **When executing an assignment statement the value of the signal is not affected**
- **The value of the signals is modified once**  every process was executed (after  $1 \Delta$ )

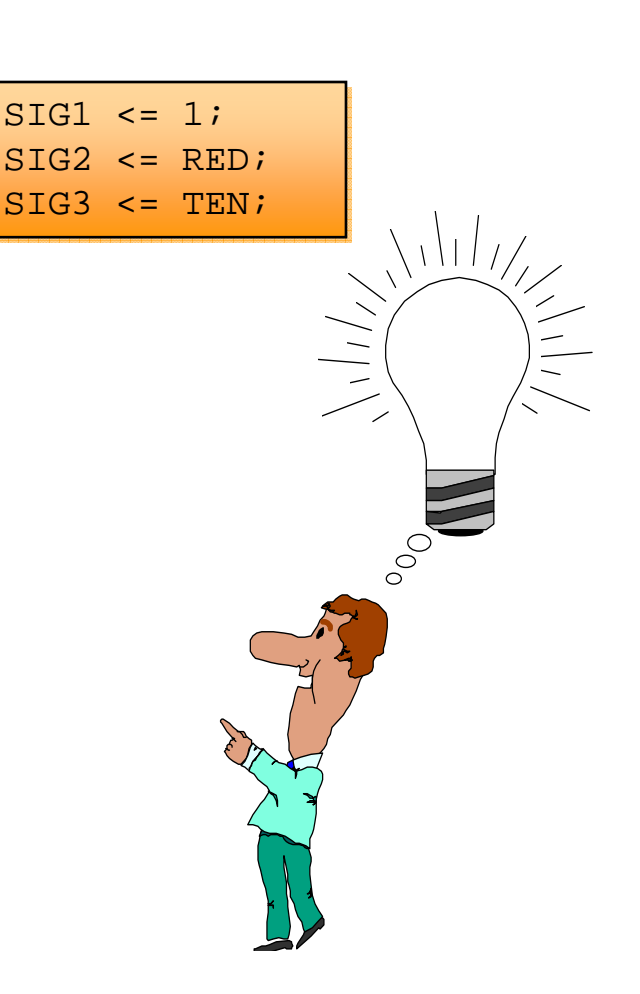

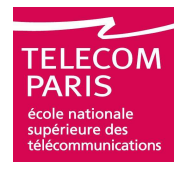

# **The symbolic time**

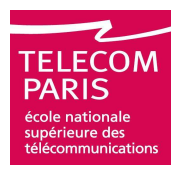

- **Used to specify dependencies between events, that is, to order events**
- Needed to distinguish the **cause and the effect**
- **Is the only one logic synthesizers support**

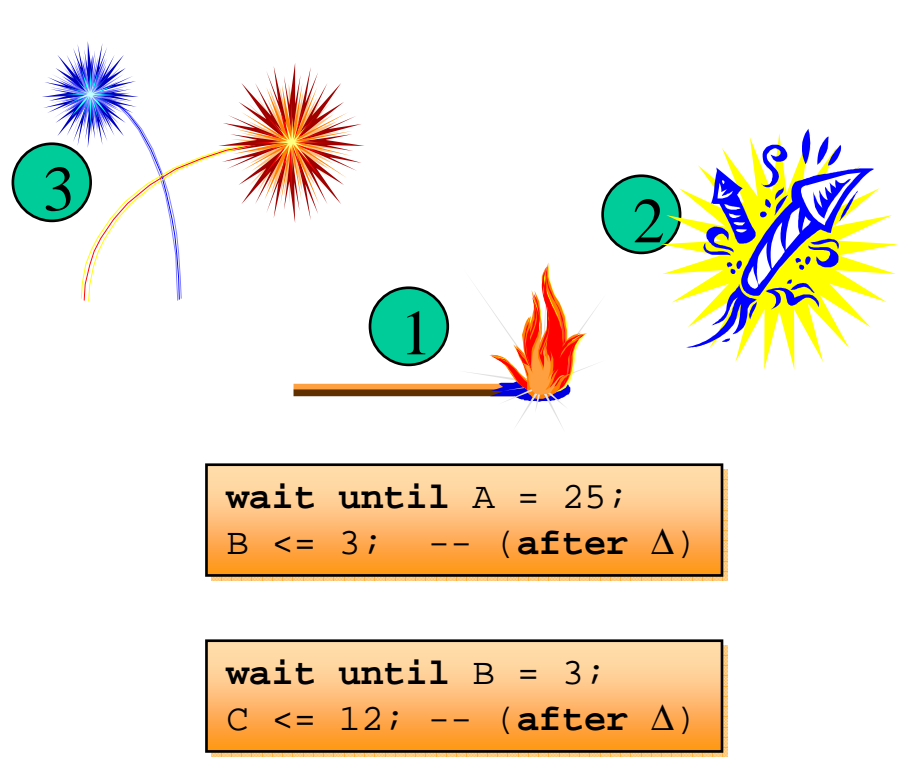

# **Simulating Parallel Systems on Sequential Computers**

- **Sequential programming is still needed:**
- **Classical variables still exist inside the processes**
- **Variable assignment is immediate**
- **Processes run in a very classical way**

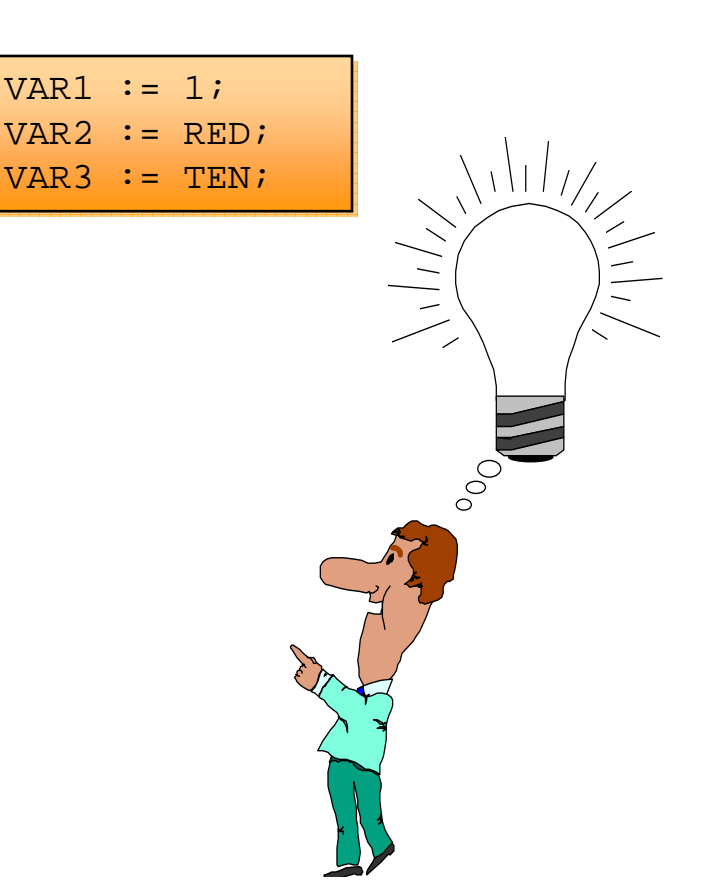

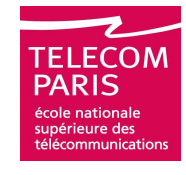

# **Physical time**

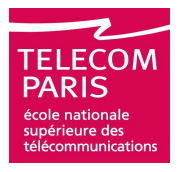

- **Physical events occur at a physical time**
- **We want to model physical events too**
- **□ The physical time must be modeled**

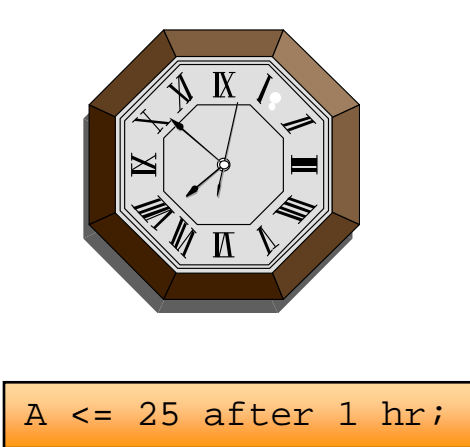

## **The signal and its driver**

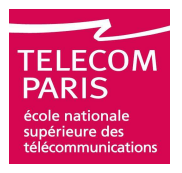

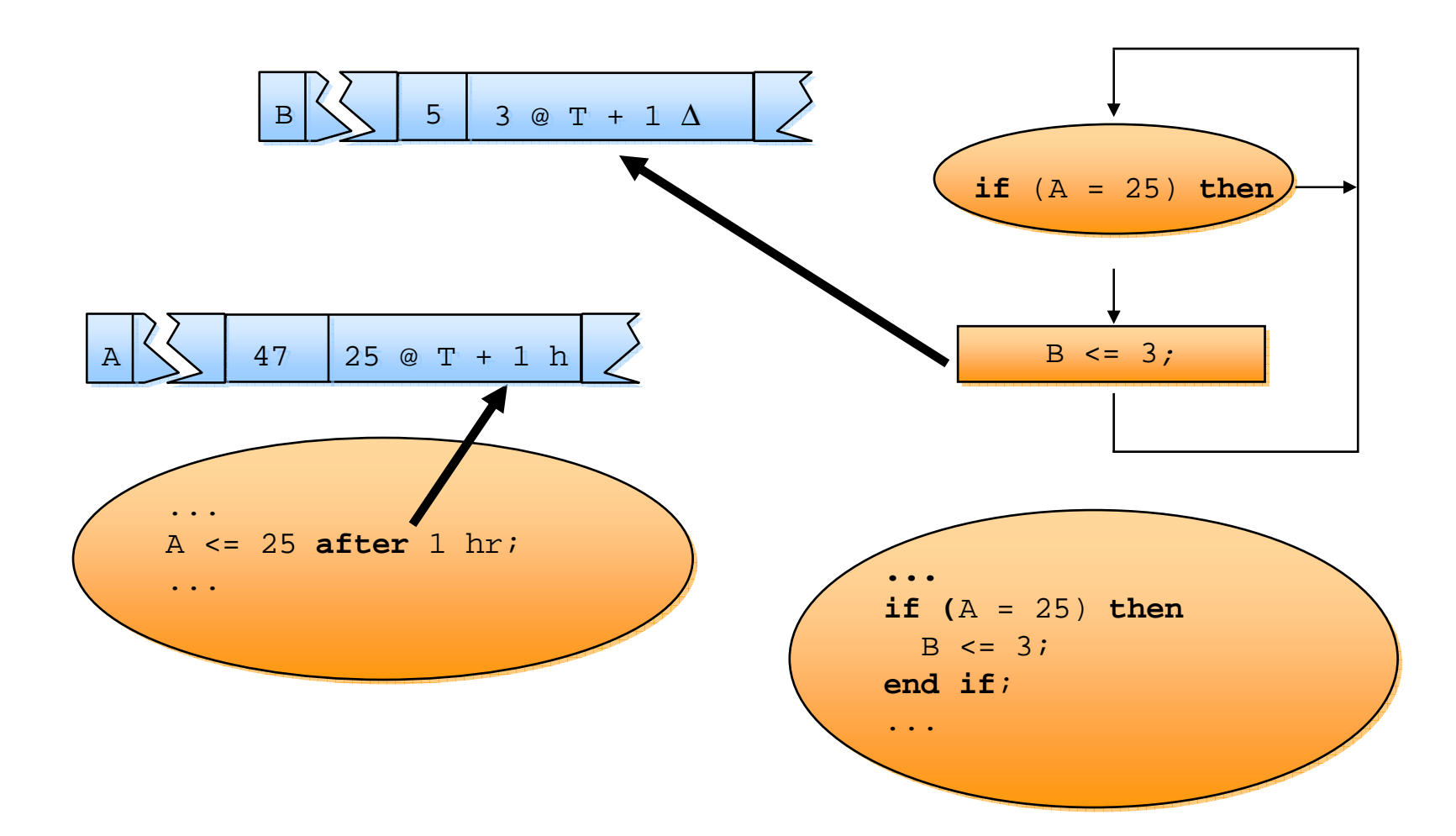

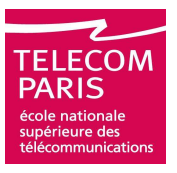

#### **Delta cycles have no physical duration**

**So the physical time cannot increase during simulation!**

#### **For most processes incremental step by step execution is very inefficient**

**How to run processes when and only when it's needed**

#### **At each simulation step the simulator resumes only those processes which inputs changed**

- **So it must be able to identify what signals are an input of any particular process…**
- **… and decide whether they changed since the last execution of the process (or since the last simulation step)**

## **Synchronization between processes**

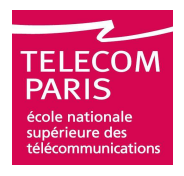

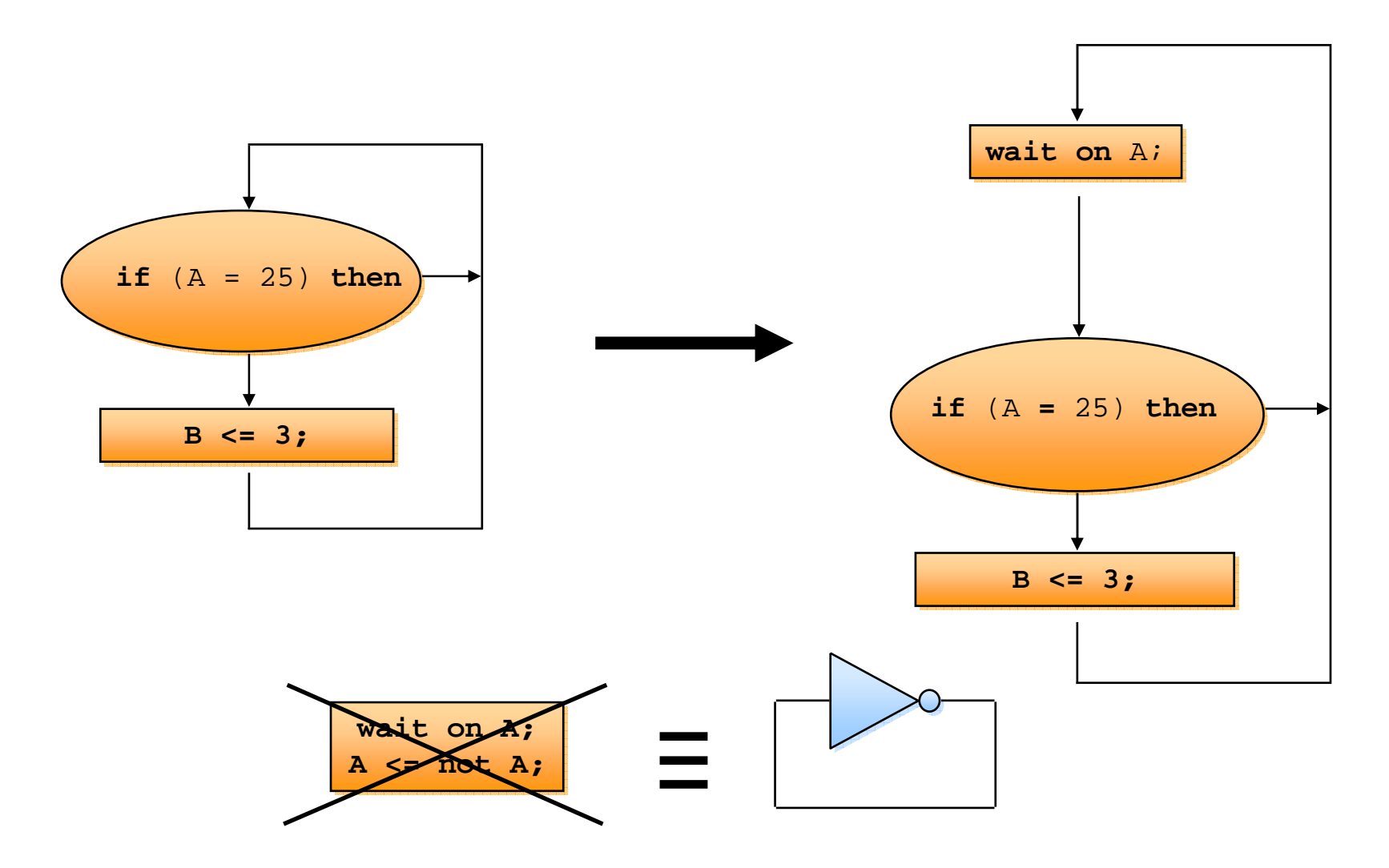

## **The simulation engine**

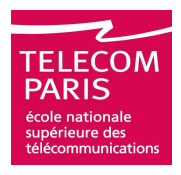

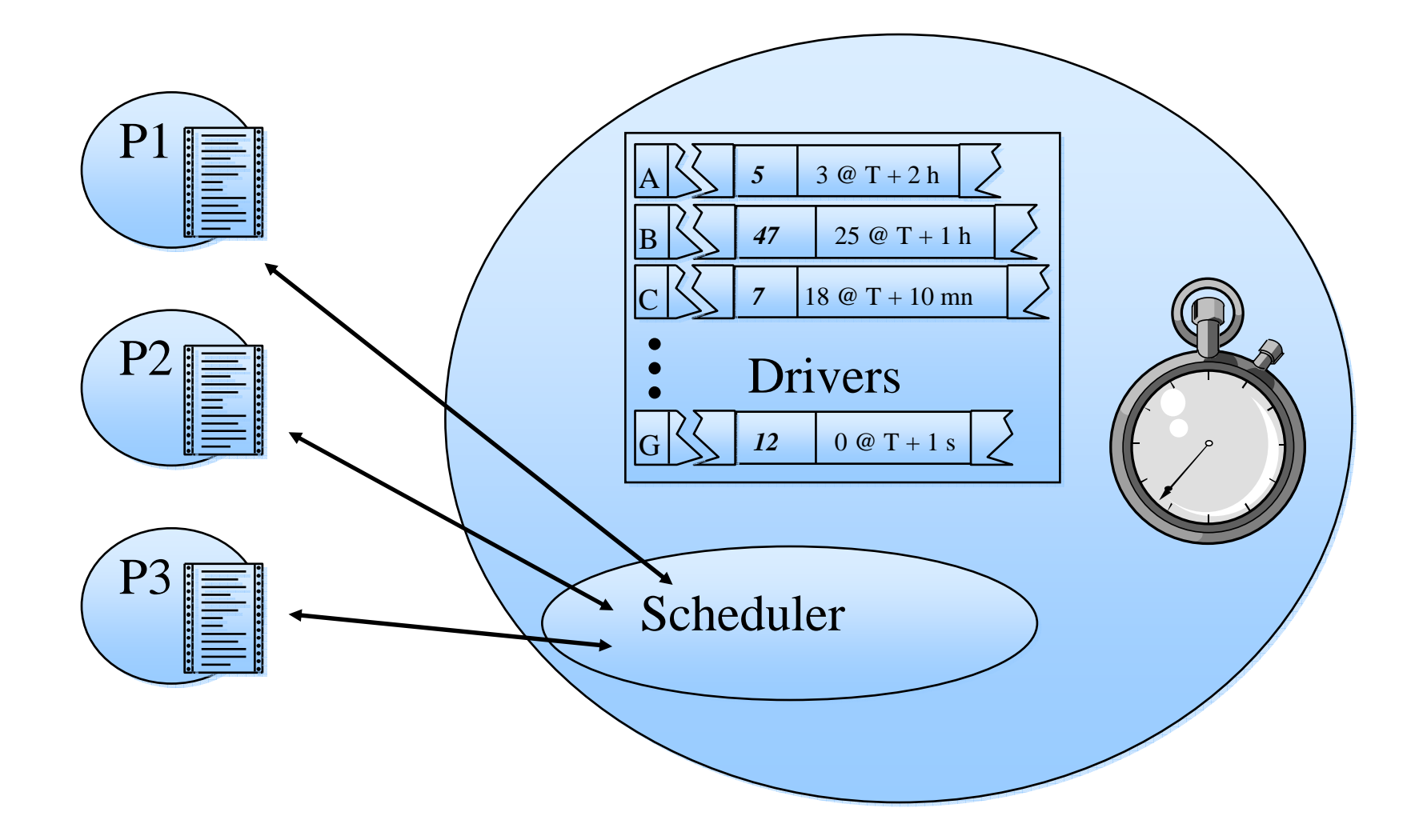

# **The process and the time**

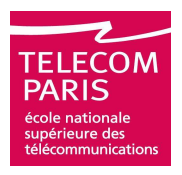

- **The time evolves when the process is suspended on one of its synchronization points**
	- **Between 2 synchronization points the time is constant**
	- **This is the "Zero-Time" execution**
	- **Signal assignment is delayed**
	- **The process is an infinite loop**

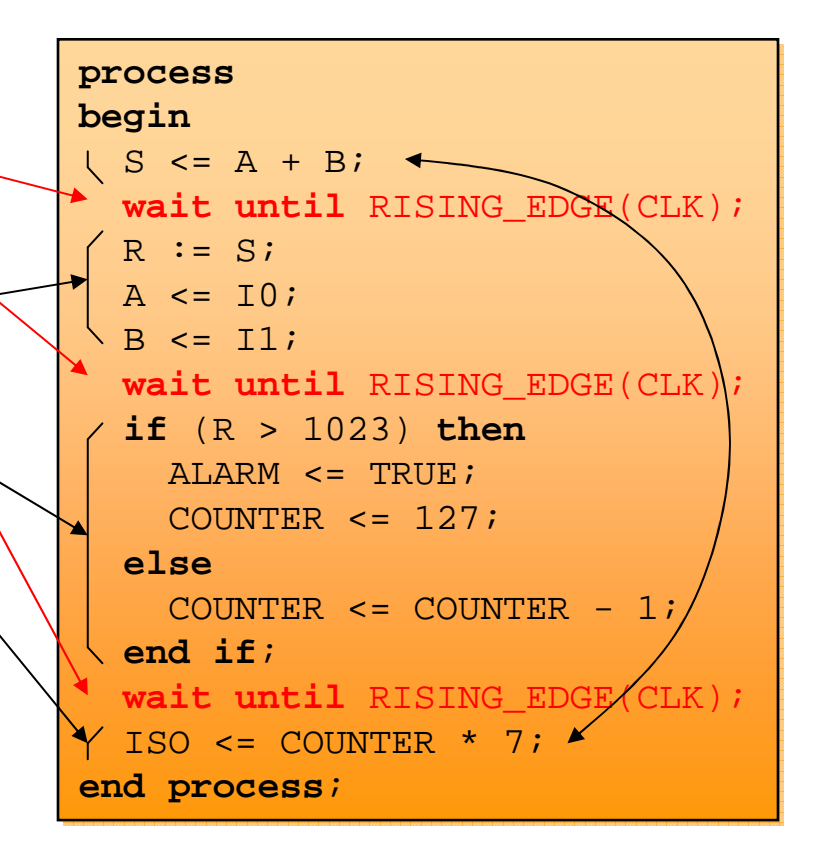

## **Example**

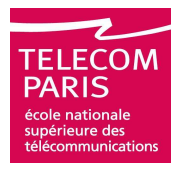

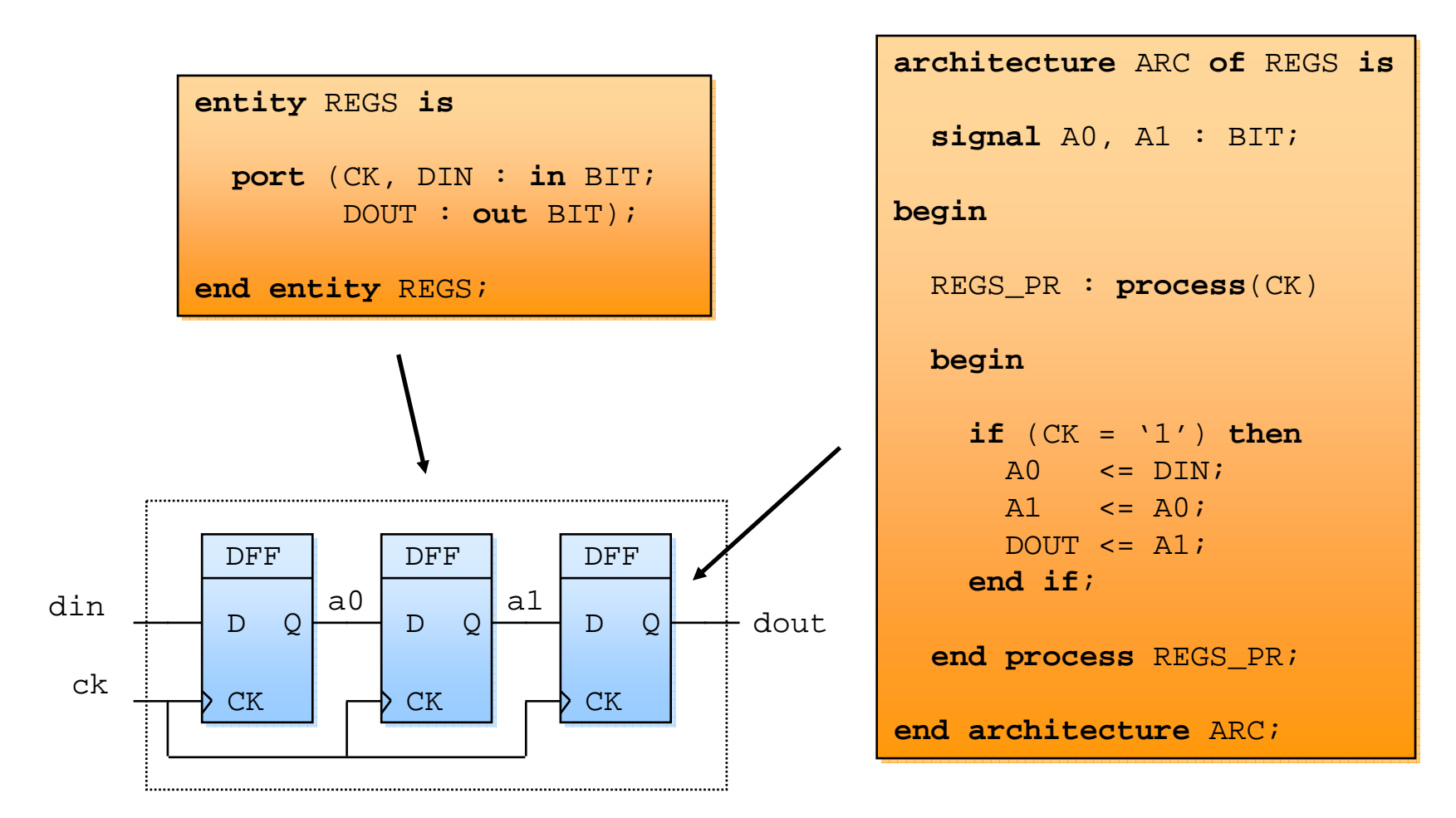

## **Event-driven simulation step by step**

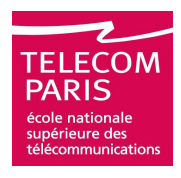

```
architecture SIM of INC is
architecture SIM of INC is
    signal CK: Bit;
signal CK: Bit;
    signal D, Q: Natural;
signal D, Q: Natural;
beginbegin
P1: process
P1: processbeginbegin
CK <= '0';
CK <= '0';
wait for 10 ns;

wait for 10 ns;
        CK <= '0';

wait for 10 ns;

wait for 10 ns;
    end process P1;
end process P1;
    P2: processP2: processbeginbegin
wait on Q;

wait on Q;
        D <= Q+1 after 15 ns;
D <= Q+1 after 15 ns;
    end process P2;
end process P2;
    P3: processP3: processbeginbegin
wait on CK;

wait on CK;
        if (CK = '1') thenif (CK = '1') thenQ \leq D;
        end if;
end if;
    end process P3;
end process P3;
end architecture SIM;
end architecture SIM;
```
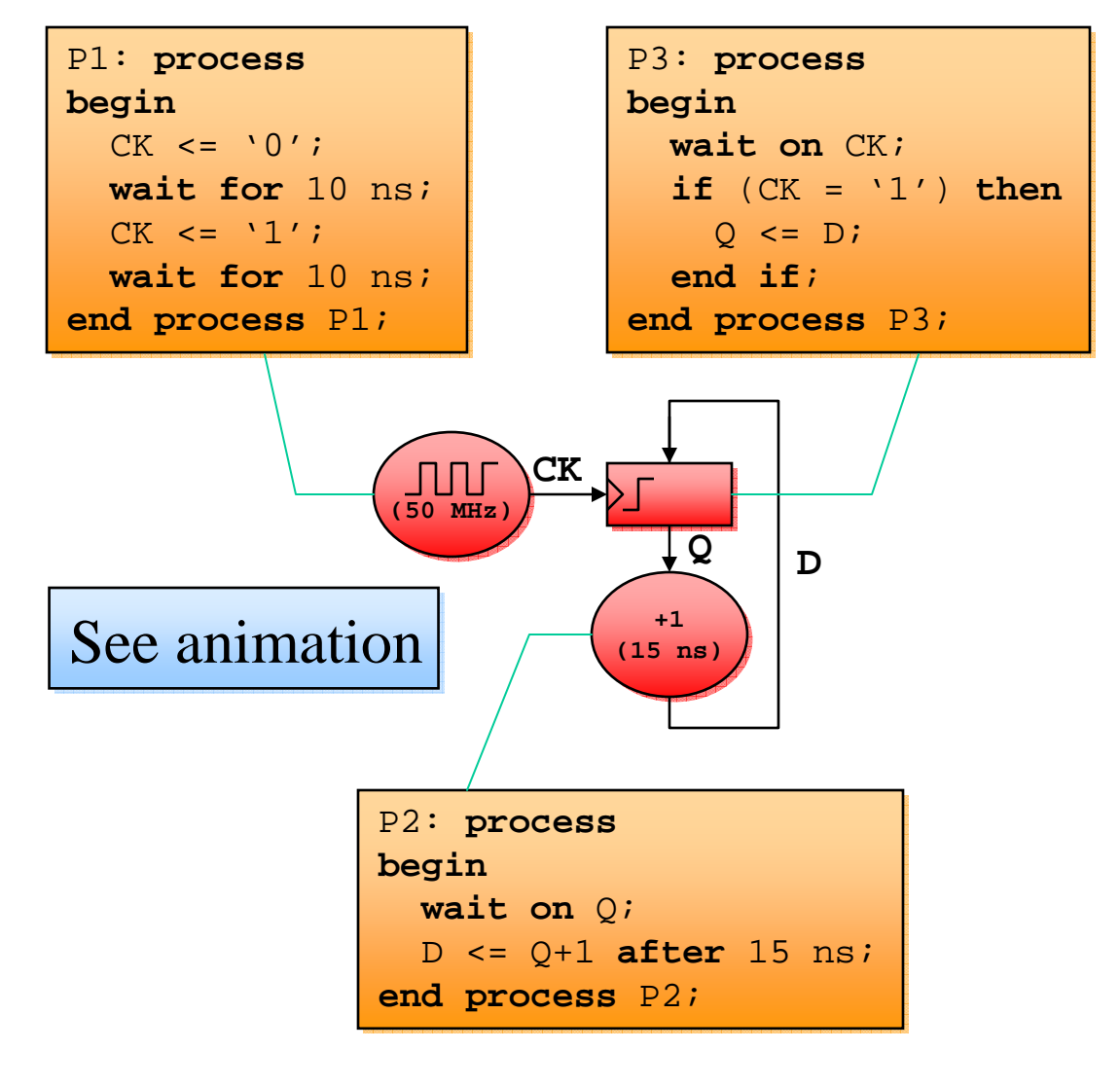

# **Agenda**

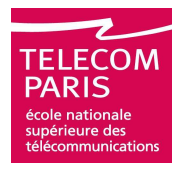

#### **Introduction**

**Principles of Event Driven Simulation**

**Practical Organization of Files and Projects**

**Compilation Units**

**Syntax**

- **□ Sequential VHDL**
- **Concurrent VHDL**
- **Standardized Packages**
- **Logic Synthesis**
- **Advices**

# **Structure of the language**

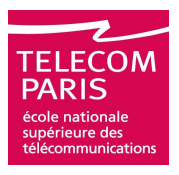

#### **To simulate we need:**

- **Analysis (compilation) of source files**
- **Elaboration (link) of compilation results**
- **We always simulate the result of an elaboration**
- **The result of an analysis or an elaboration is stored in a library**
- **The content of an existing library may be used in another program (after the proper declaration)**

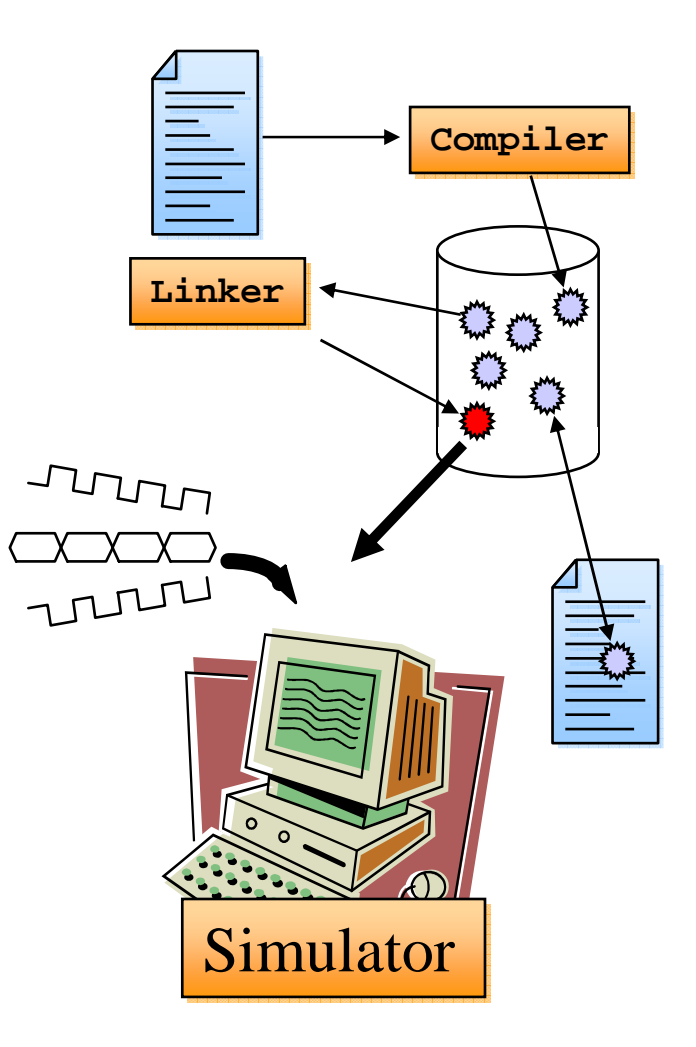

# **Structure of the language**

### **5 compilation units:**

- **Entity**
- **Architecture**
- **Package declaration**
- **Package body**
- **□ Configuration**
- **Only the 5 compilation units can be compiled (analyzed)**
- **Only the result of the compilation of an architecture or a configuration can be elaborated (linked)**

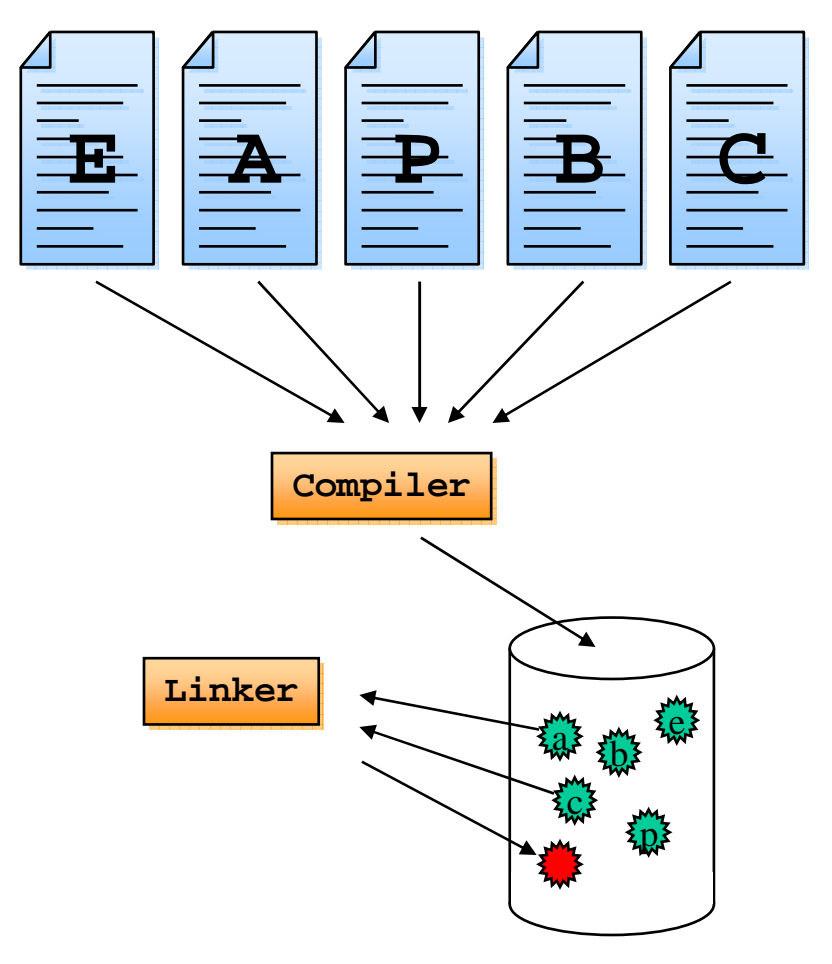

## **Libraries**

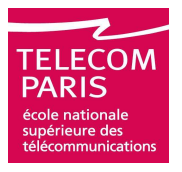

- **The symbolic name** WORK **designates the target library of a compilation (the library in which the result of the compilation will be stored)**
- **To access a library it must first be declared:**

```
 library LIB;
 use LIB.PAQ.OBJ;
```
- **Creation and management of the libraries are not defined in the standard, they are tool-dependant. Every environment has its own solutions**
- **Libraries may be shared between users**

# **Agenda**

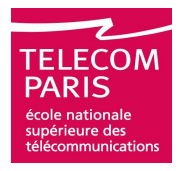

**Introduction**

**Principles of Event Driven Simulation**

- **Practical Organization of Files and Projects**
- **Compilation Units**

**Syntax**

- **□ Sequential VHDL**
- **Concurrent VHDL**
- **Standardized Packages**
- **Logic Synthesis**
- **Advices**

#### **EDC - VHDL Language, from Specification to model - Renaud PACALETMar 13, 2007 Page 23**

#### **The entity**

#### **It's the interface specification. It provides:**

**The module name (**FA**)**

**Its input-output ports:**

**Name**

**Direction (in, out, inout, ...)**

 **Type (**BIT**,** BIT\_VECTOR**,**  BOOLEAN**,** INTEGER**, ...)**

**The ports are visible and usable as signals inside the associated architecture. They must not be re-declared in the architecture**

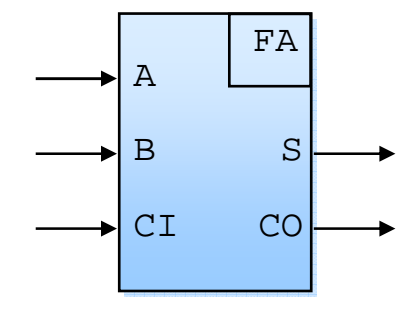

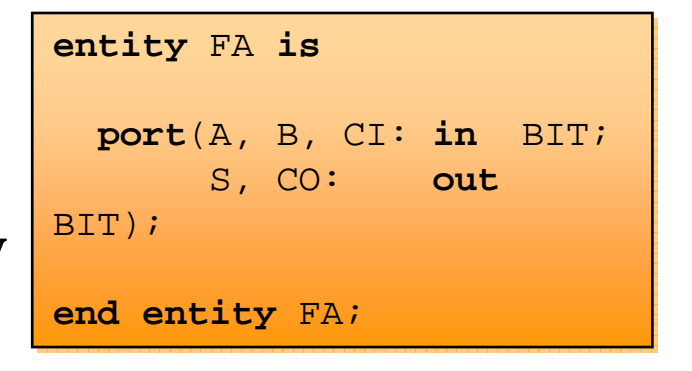

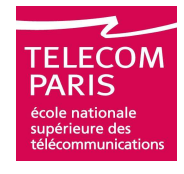

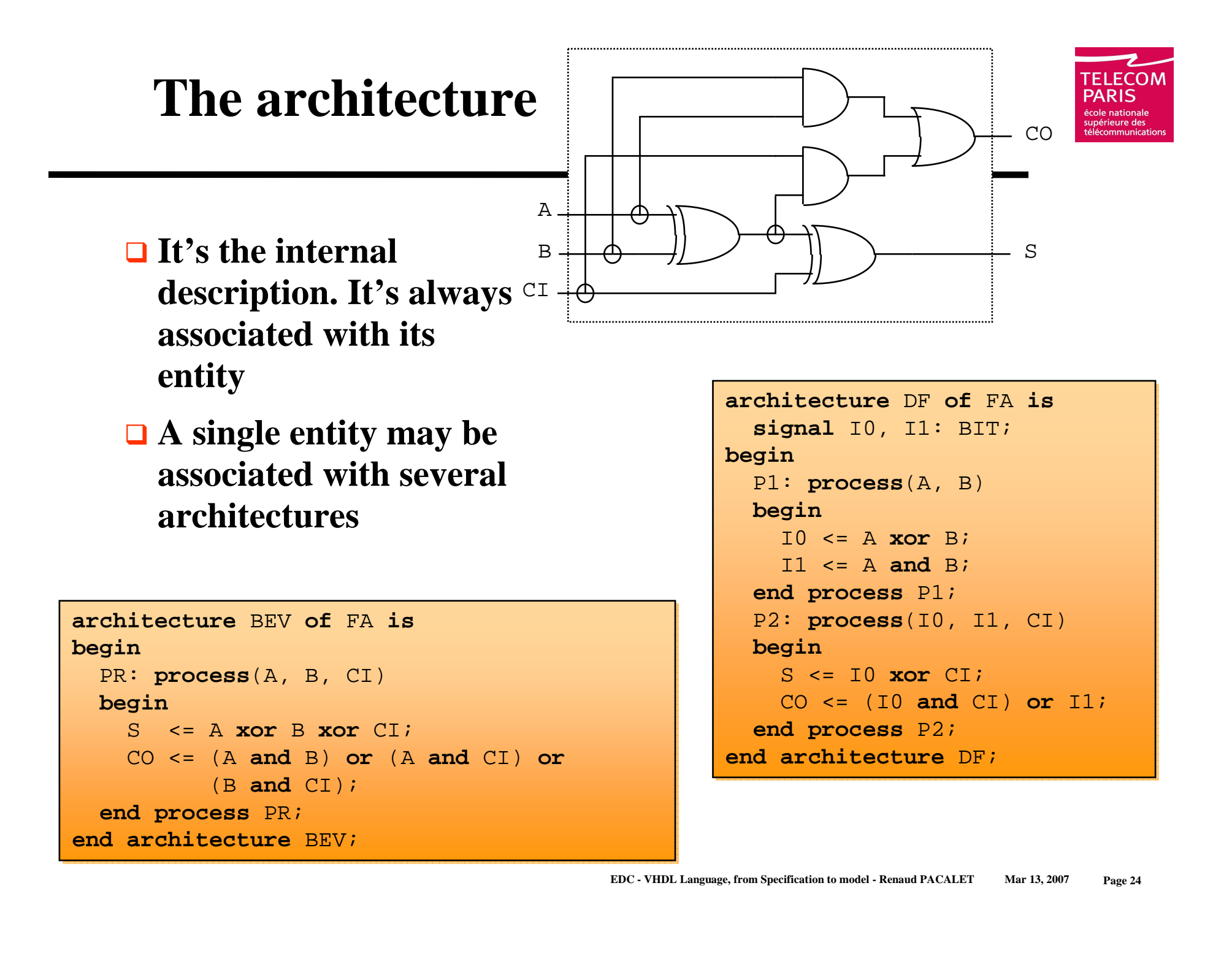

# **Structure of the language**

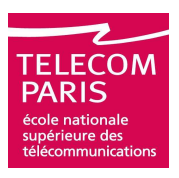

#### **VHDL is a heavily declarative language:**

#### **Every object must be declared before usage:**

- **Variable**
- **Signal**
- **Constant**
- **Function**
- **□ Procedure**
- **Component**
- **...**
- **There are dedicated declaration area**
- **One cannot declare anything anywhere…**

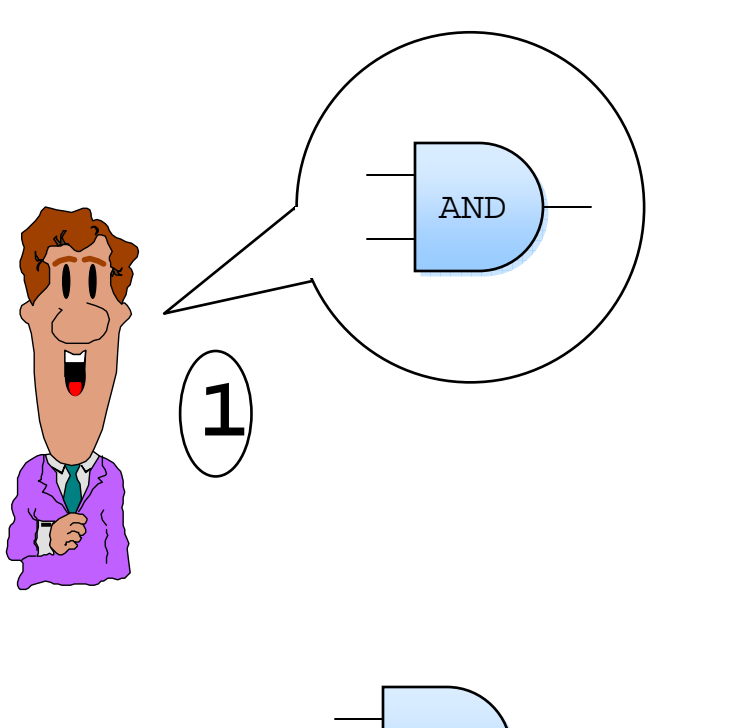

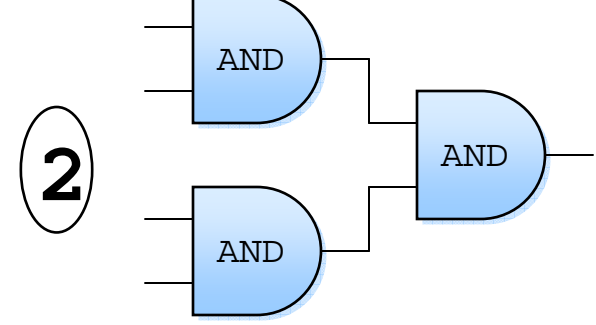

## **The architecture**

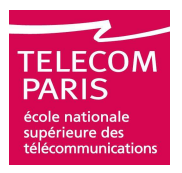

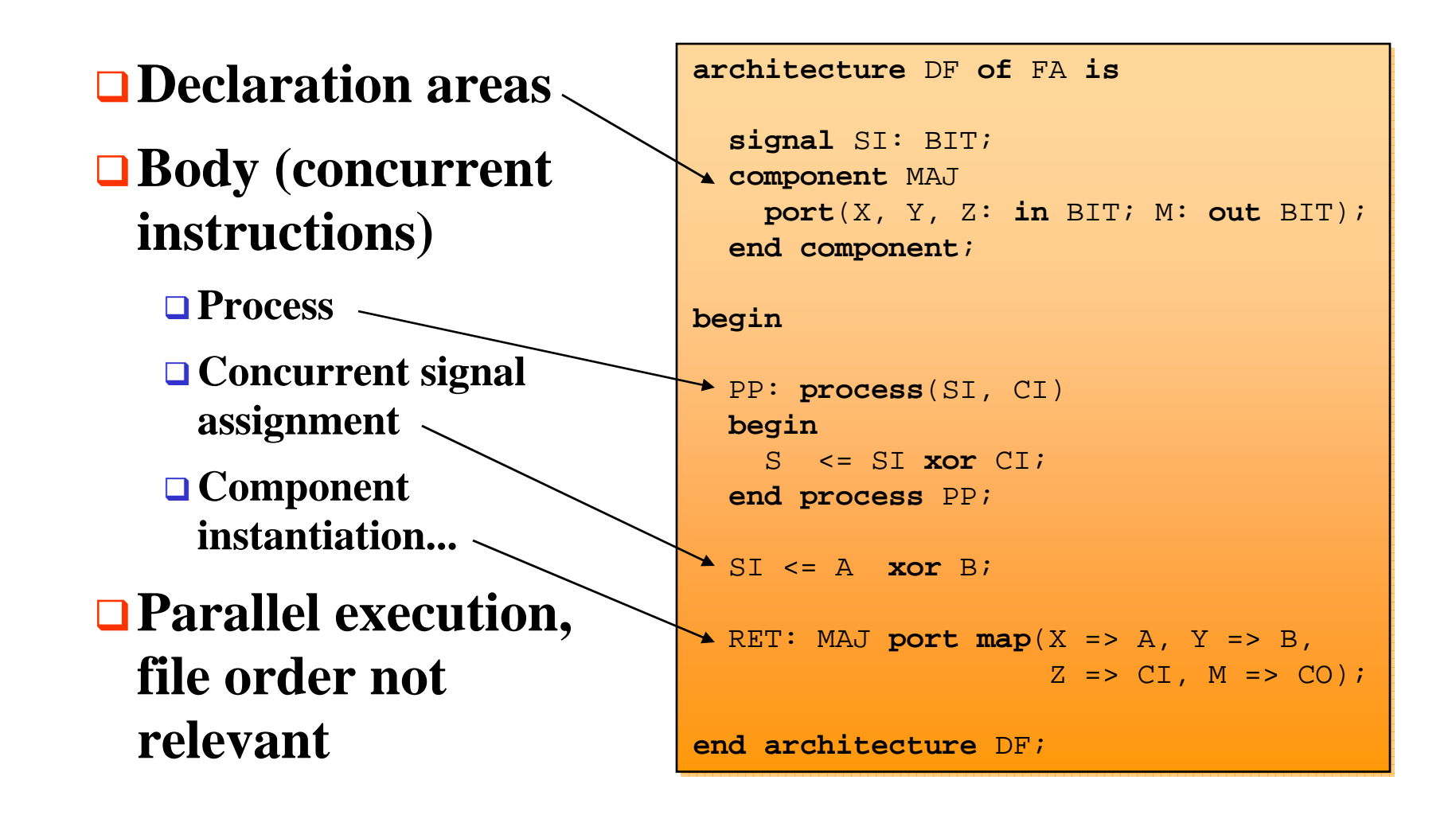

### **The architecture**

![](_page_26_Picture_1.jpeg)

![](_page_26_Figure_2.jpeg)

# **The package**

![](_page_27_Picture_1.jpeg)

- **It's a collection of reusable things**
- **It's made of two compilation units:**
	- **Package declaration**

**Package body**

- **The content of the package declaration is "visible" from another compilation unit if it declared its use (public part)**
- **The package body is "invisible" from the other compilation units (private part)**

![](_page_27_Picture_8.jpeg)

![](_page_27_Figure_9.jpeg)

## **The package declaration**

![](_page_28_Picture_1.jpeg)

![](_page_28_Figure_2.jpeg)

## **The package body**

![](_page_29_Picture_1.jpeg)

![](_page_29_Figure_2.jpeg)

## **Components**

![](_page_30_Picture_1.jpeg)

- **Structural description = assembly of simpler devices**
- **Based on the declaration and instantiation of a component**
- **□** The component is not a **compilation unit it's a prototype for an entity**
- **Components allow for a top-down design strategy**

```
entity AND3 is
entity AND3 is
   port(A0, A1, A2: in BIT;
port(A0, A1, A2: in BIT;
              Z: out BIT);
Z: out BIT);
end entity AND3;
end entity AND3;
architecture STR of AND3 is
architecture STR of AND3 is
    signal TMP: BIT;
signal TMP: BIT;
    component AND2
component AND2
       port(A, B: in BIT;
port(A, B: in BIT;
                  C: out BIT);
    end component;end component;beginbegin
I0: AND2 port map(A => A0,I0: AND2 port map(A => A0,B \Rightarrow A1,C => TMP);
    I1: AND2 port map(A => A2,I1: AND2 port map(A => A2,B \implies TMP,C \Rightarrow Z);
end architecture STR;
end architecture STR;
                 C: out
```
# **The configuration**

![](_page_31_Picture_1.jpeg)

- **It binds component instances on entity / architectures pairs**
- **If it exists it is the compilation unit to elaborate before simulation**
- **The simulator always needs a kind of configuration**
- **Logic synthesizers usually implement a default configuration scheme. Some don't even support configurations**

```
configuration CF1 of AND2 is
configuration CF1 of AND2 is
    for CMP
for CMP
    end for;end for;
end configuration CF1;
end configuration CF1;
library BIB;
library BIB;
```

```
configuration CF2 of AND3 is
configuration CF2 of AND3 is
    for STR
for STR
        for I0: AND2
for I0: AND2
            use configuration BIB.CF1;use configuration BIB.CF1;end for;end for;
for I1: AND2
for I1: AND2
            use entity BIB.AND2(CMP);use entity BIB.AND2(CMP);end for;end for;end for;end for;
end configuration CF2;

end configuration CF2;
```
# **The configuration**

![](_page_32_Picture_1.jpeg)

- **It may be flat or hierarchical (in this case the top level configuration is the one to elaborate)**
- **The for all statement simplifies its source code**
- **Even when empty it gives useful information (an entity name and an associated architecture name)**

```
configuration C3 of E3 is
configuration C3 of E3 is
    for A3
for A3
        for I2: K2
for I2: K2
            use entity BIB.E2(A2);use entity BIB.E2(A2);for A2
for A2
                for all: K1for all: K1
use entity BIB.E1(A1);use entity BIB.E1(A1);end for;end for;end for;end for;end for;end for;end for;end for;
end configuration C3;

end configuration C3;
```
![](_page_33_Picture_1.jpeg)

#### **It's possible to immediately bind instantiated components to entity / architecture pairs with an immediate configuration statement. Syntax:**

 **for all**: COMPONENT\_NAME **use entity**  ENTITY(ARCHITECTURE);

**or:**

 **for** LABEL1, LABEL2: COMPONENT\_NAME **use entity** ENTITY(ARCHITECTURE);

**Immediate configuration statements must appear just after the local declarations and before the architecture body**

## **Instantiation of entities or configurations**

![](_page_34_Picture_1.jpeg)

#### **One can avoid components and directly instantiate:**

**An entity – architecture pair**

**A configuration**

```
entity AND3 is
entity AND3 is
   port(A0, A1, A2: in BIT;
port(A0, A1, A2: in BIT;
             Z: out BIT);
Z: out BIT);
end entity AND3;
end entity AND3;
architecture STR of AND3 is
architecture STR of AND3 is
    signal TMP: BIT;
signal TMP: BIT;
beginbegin
I0: entity WORK.AND2(CMP)
I0: entity WORK.AND2(CMP)
           port map(A => A0, B => A1, C => TMP);port map(A => A0, B => A1, C => TMP);I1: configuration WORK.CF2
I1: configuration WORK.CF2
           port map(A = > A2, B = > TMP, C = > Z);
end architecture STR;
end architecture STR;
```
# **Hierarchical design**

![](_page_35_Picture_1.jpeg)

#### **To build a design from sub-designs**

**Instantiate entity – architecture pair**

**Wire them together**

**It's the structural description style (vs. behavioral)**

```
entity AND3 is
entity AND3 is
   port(A0, A1, A2: in BIT;
port(A0, A1, A2: in BIT;
             Z: out BIT);
Z: out BIT);
end entity AND3;
end entity AND3;
architecture STR of AND3 is
architecture STR of AND3 is
    signal TMP: BIT;
signal TMP: BIT;
beginbegin
I0: entity WORK.AND2(CMP)
I0: entity WORK.AND2(CMP)
           port map(A => A0, B => A1, C => TMP);port map(A => A0, B => A1, C => TMP);I1: entity WORK.AND2(CMP)
I1: entity WORK.AND2(CMP)
           port map(A = > A2, B = > TMP, C = > Z);
end architecture STR;
end architecture STR;
```
### **Agenda**

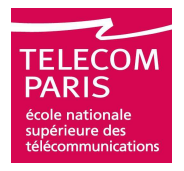

#### **Introduction**

**Principles of Event Driven Simulation**

- **Practical Organization of Files and Projects**
- **Compilation Units**

**Syntax**

- **Sequential VHDL**
- **Concurrent VHDL**
- **Standardized Packages**
- **Logic Synthesis**
- **Advices**

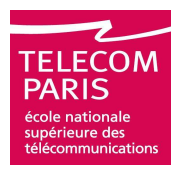

**A process is a sequential program Every object it manipulates has a typeIt manipulates objects with operatorsIts control flow is specified by control structures**

```
int max, i, sum, avr;
int max, i, sum, avr;
int tab[10];
int tab[10];
......
max=0;
max=0;
for(i=0; i<10; i++) {
for(i=0; i<10; i++) {if(tab[i]>max)if(tab[i]>max)max=tab[i];max=tab[i];sum+=tab[i];sum+=tab[i];}
avr=sum/10;
avr=sum/10;}
```

```
variable MAX, SUM, AVR: INTEGER;variable MAX, SUM, AVR: INTEGER;
type T is array(0 to 9) of INTEGER;

type T is array(0 to 9) of INTEGER;
variable TAB: T;variable TAB: T;......
MAX:=0;
MAX:=0;
for I in 0 to 9 loop

for I in 0 to 9 loop
    if(TAB(I)>MAX) thenif(TAB(I)>MAX) thenMAX:=TAB(I);MAX:=TAB(I);end if;end if;
SUM:=TAB(I)+SUM;
SUM:=TAB(I)+SUM;end loop;end loop;
AVR:=SUM/10;
AVR:=SUM/10;
```
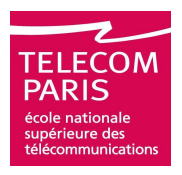

#### **A process may have a sensitivity listThe sensitivity list is a list of signals□It's the only synchronization point of the process**

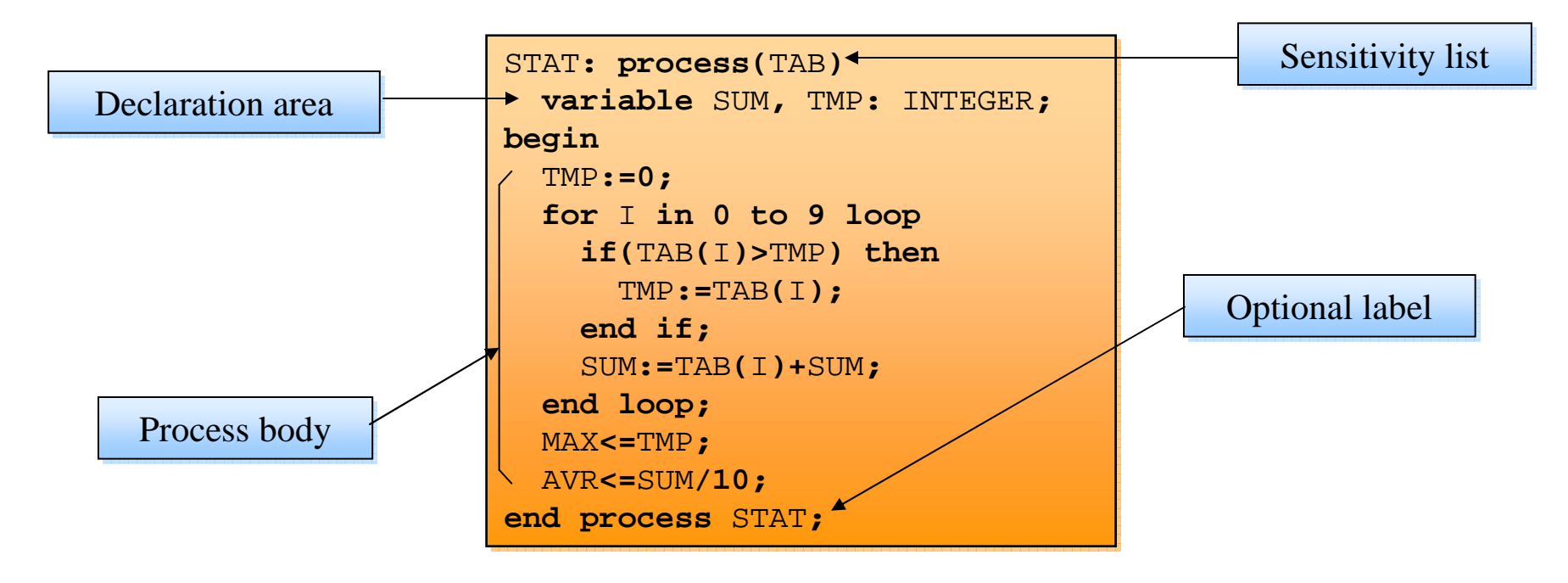

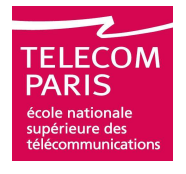

- **This process models a combinatorial function of signals** X **and** Y**. What function? As soon as** X **or/and** <sup>Y</sup> **changes the function is re-executed. Write a combinatorial process implementing the majority function of 3 signals. Same question with the full adder**
- **This process is a synchronous one. It models the behavior of a D-flip-flop (**DFF**).What signal is the clock? The input? The output? Explain the behavior of this process. Write a process modeling a** DFF **on rising edge of its clock and with asynchronous, active low, reset.**

**signal** X, Y, Z: BIT; P1**: process**(X, Y)**beginif** X = '1' **then**  Z <= '1';**elsif** Y = '1' **then** Z <= '1';**else**Z <= '0';**end if**;**end process** P1;**signal** X, Y, Z: BIT; P1**: process**(X, Y)**beginif** X = '1' **then**  Z <= '1';**elsif** Y = '1' **then** Z <= '1';**else**Z <= '0';**end if**;**end process** P1;

```
signal X, Y, Z: BIT;
signal X, Y, Z: BIT;
P2: process(Z)P2: process(Z)beginbegin
if Z = '1' then

if Z = '1' then
        Y \leq X;end if;end if;
end process P2;
end process P2;
```
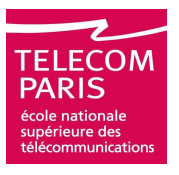

- **□ Comments start with a double dash (--) and extend until end of line (no multi-line comment** /\* … \*/**)**
- **Identifiers are sequences of letters, digits and underscores (** \_**). They must start with a letter. VHDL is case insensitive**
- **Literals are constant explicit values:**
	- <sup>45</sup> **and** 7.89 **are numeric literals**
	- **□** "this is a string of characters "
	- 'C' **is a character literal**
	- "000111010110", B"000111010110", O"726" **and** X"1E6" **are bit-string literals**

null **is an access (pointer) literal**

**Expressions are terminated by a semicolon (**;**)**

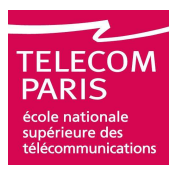

#### **Value containers can be one of three kinds:**

- **Variables, very similar to variables in any other programming language, they are dedicated to classical sequential programming (inside processes)**
- **Constants, similar too to what is found in other languages**
- **Signals, the VHDL originality, dedicated to parallel programming and, more precisely, to the exchanges between several programs running in parallel**

**In order to avoid common mistakes assignments are denoted in different ways depending on the kind of container:**

- A := 178 **for variables and constants**
- S <= 178 **for signals**

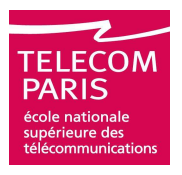

 **A variable or a signal is initialized at the beginning of the simulation (time zero). Its default initialization value is the leftmost value of the declaration of its type:**

```
 type Tis (RED, GREEN, BLUE);
 ...
variable V: T; -- Initialization value of V is 
 RED
```
 **It is possible to declare another initialization value when declaring a variable or a signal:**

```
 signal S: INTEGER := 0;
  ...
variable V: BOOLEAN := TRUE;
```
 **Very often it's a bad idea because it may hide real "reset" defaults**

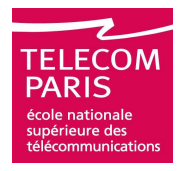

#### **FilesPointersTYPESCompositesArraysRecordsScalarsEnumeratedRealsPhysical**INTEGER NATURAL POSITIVEBIT\_VECTORBIT BOOLEAN**variable** V: BIT\_VECTOR(1 **to** 10); **variable** V: BIT\_VECTOR(1 **to** 10); **variable** W: BIT\_VECTOR(7 **downto** 0); **variable** W: BIT\_VECTOR(7 **downto** 0); **Signals, variables and constants always have a typeIntegers**

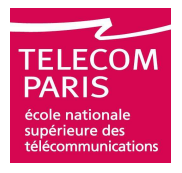

**The type Integer is build from the integer type of the host**<br>CDU The LDM requires that its langth is larger ar equal to **CPU. The LRM requires that its length is larger or equal to 32 bits. Subtypes my be defined.**

**type** INTEGER **is range** CPU\_DEPENDENT**;**

 **The types** NATURAL **and** POSITIVE **are range subtypes, (range) of the same base type Integer**

```
 subtype NATURAL is INTEGER range 0to
 INTEGER'HIGH
```

```
 subtype POSITIVE is INTEGER range 1to
 INTEGER'HIGH;
```
- **A** subtypes inherits the properties of its base types.<br> **Compatibility of may accure during assignment Compatibility errors may occur during assignment**
- **The type attribute** INTEGER'HIGH **represents the largest element of type Integer. Its value is CPU-dependent.** 'HIGH**is a type attribute, as in ADA**

### **The integer types**

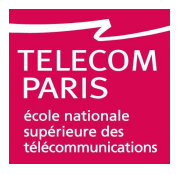

- **Integer objects are used to represent array indices, loop indices, data, …**
- **They are defined from a base type by giving the range (bounds and direction):**

 **subtype** ONE\_TO\_TEN **is** NATURAL **range** (1 **to** 10); **subtype** TEN\_TO\_ONE **is** NATURAL **range** (10 **downto** 1);

**Warning there is a difference between types and subtypes:**

**type** ONE\_TO\_TEN **is range** <sup>1</sup>**to** 10;

**type** TEN\_TO\_ONE **is range** <sup>10</sup>**downto** 1;

- **Warning: the bounds must be compatible with the base type**
- **Warning: a type for which bounds order and direction are different is an empty type**

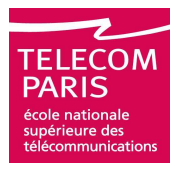

- **The type** REAL **is based on the architecture of the host CPU. The LRM says that it emulates the mathematical behavior of real numbers and requires it's dynamic to allow the representation of numbers from** -1.0E+38 **to** 1.0E+38
- **In VHDL a real number is written:**

+/-number. number{E+/- number}

#### **Examples:**

- $\Box A := 1.0;$
- $\blacksquare$   $A$  := 1.0E10;
- $\blacksquare$   $A$  := 1.5E-20;

## **The physical types**

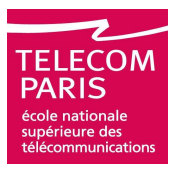

- **VHDL allows the definition of physical types. They are dedicated to representing physical values such as time, voltage, etc. A physical type is a combination of an integer type and a units system…**
- **The type** TIME **is the only predefined physical type:**

```
 type TIME is range CPU_DEPENDENT units
   fs;
ps = 1000 fs;
   ns = 1000 \text{ ps};
us = 1000 ns;
ms = 1000 us;
sec = 1000 ms;min = 60 sec;hr = 60 min;end units;
```
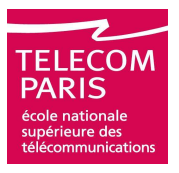

#### **An enumerated type is a type with an exhaustive definition by enumeration:**

- **type** COLORS **is** (RED, YELLOW, BLUE, GREEN, ORANGE);
- **type** FOUR\_STATES **is** ('X', '0', '1', 'Z');
- **type** STD\_ULOGIC **is** ('U', 'X', '0', '1', 'Z',  $'W'$ ,  $'L'$ ,  $'H'$ ,  $'-'')$ ;
- **The order in which an enumerated type is declared is meaningful. Example: a signal or a variable of enumerated type** T **takes** T'LEFT **as default initialization value**

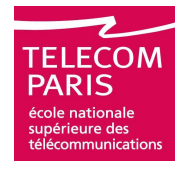

#### **Predefined enumerated types**

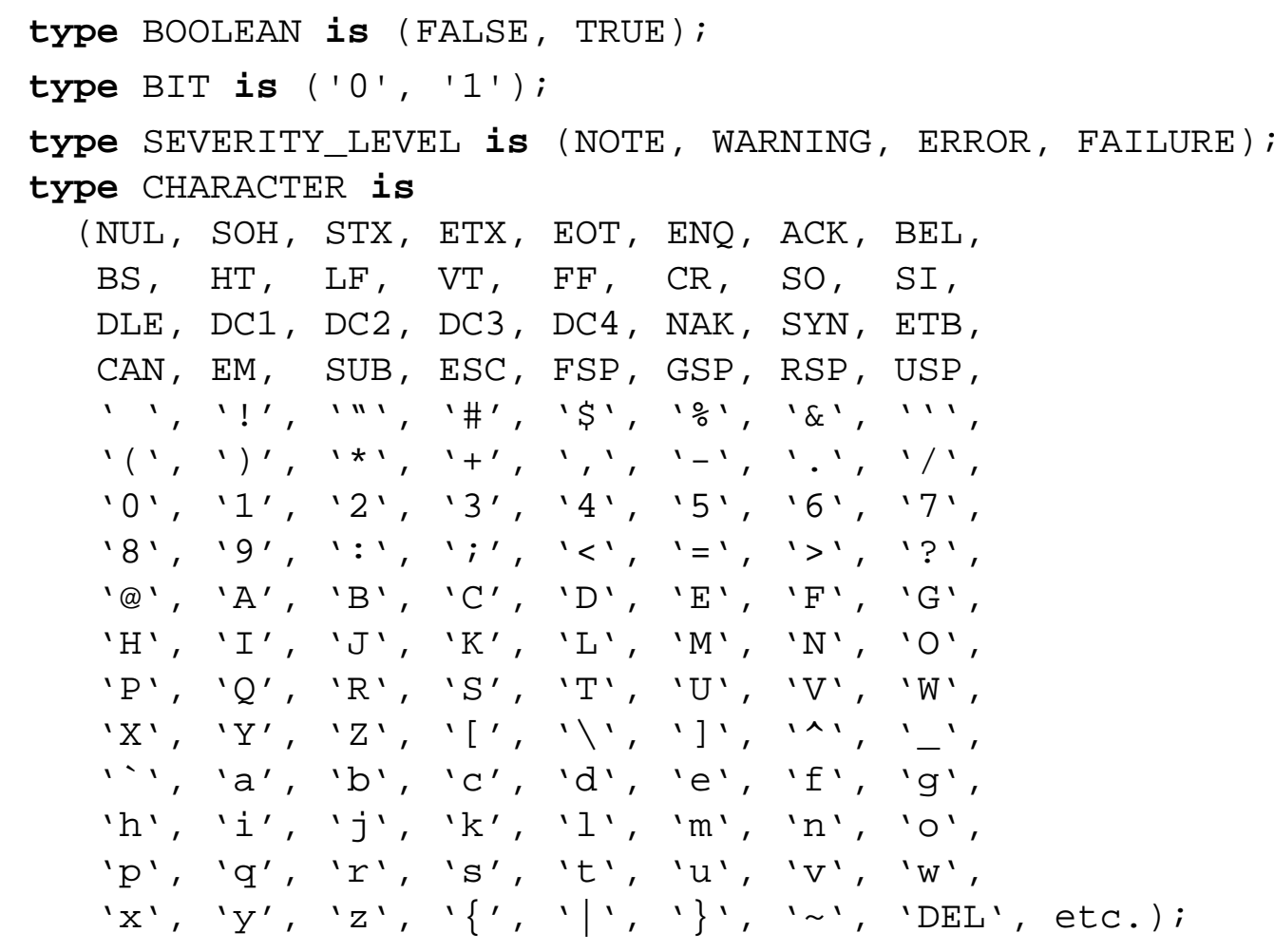

### **The array types**

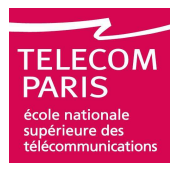

 **Array types are collections of identical objects indexed by ranges of integer or enumerated types**

**Example :**

```
 type BUS is array (0 to 31) of BIT;
 type RAM is array (0 to 1024, 0 to 31) of BIT;
 type PRICE is range 0to INTEGER'HIGH units
   cent;
nickel = 5 cent;
dime = 2 nickel;
dollar = 10 dime;end units;
 type COLORS is (WHITE, BLUE, GREEN, RED, YELLOW, 
 BLACK, RAINBOW); type PAINTINGS_PRICES is array (COLOR range WHITE 
 to BLACK) of PRICE;
```
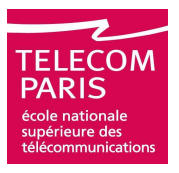

- **An array type may be declared with an unknown range:**
	- **type** BIT\_VECTOR **is array** (NATURAL **range** <>) **of** BIT;
- **Unconstrained array types may be used to model parameters of subprograms. But of course variable or even infinite size objects cannot exist. In order to create an object of type** BIT\_VECTOR**its actual size must be declared:**

```
 subtype TYPE_BUS is BIT_VECTOR(0 to 31);
```
- **variable** VARIABLE\_BUS1: TYPE\_BUS;
- **variable** VARIABLE\_BUS2: BIT\_VECTOR(0 **to** 31);

# **The** STRING **type**

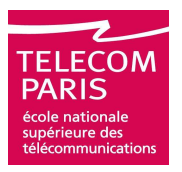

#### **VHDL defines character strings:**

```
 type STRING is array (POSITIVE range <>) of
 CHARACTER;
```
**Q** "This is a string" -- STRING

 **Some literals are ambiguous and cannot be typed only by evaluating the context:**

 '1' -- BIT or CHARACTER ? B"01010101" -- BIT\_VECTOR in binary form O"0120768" -- BIT\_VECTOR in octal form X"0134DF54" -- BIT\_VECTOR in hexadecimal form "01010101" -- BIT\_VECTOR or STRING ?

**Qualification may be used to solve the ambiguity:**

■BIT\_VECTOR'("01010101")

**Warning: qualification is not a conversion** 

#### **The records**

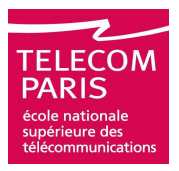

#### **A record is an object which elements are heterogeneous**

#### **Example:**

 **type** OPTYPE **is** (ADD**,** SUB**,** MPY**,** DIV**,** JMP); **type** INSTRUCTION **is record** OPCODE**:** OPTYPE**;** SRC**:** INTEGER**;** DST**:** INTEGER**; end record;**

#### **VHDL has no records with variants (the C unions)**

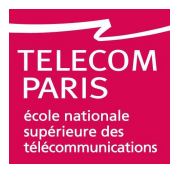

 **The concept of pointers is very far from hardware but one can create pointer types in VHDL to reference dynamic data. Pointer types may be useful to very abstract high level hardware descriptions not intended for logic synthesis**

**Dynamic objects are allocated with the statement new**

 **Destruction is done with the statement deallocate which is implicitly self-declared when the access type is declared**

**Example :**

```
 type FIFO_ELEMENT is array(0 to 3) of STD_LOGIC;
 type FIFO_ACCESS is access FIFO_ELEMENT;
 variable FIFO_PTR: FIFO_ACCESS;
 FIFO_PTR := new FIFO_ELEMENT;
 dealocate(FIFO_PTR);
```
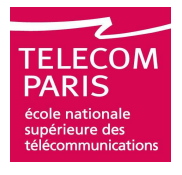

**A dynamic object is created and elaborated with the standard rules of VHDL. To create linked lists where objects point to objects of the same type an "incomplete declaration" is used:**

```
type T;
type T;
type T_PTR is access T;
type T_PTR is access T;
type Tis
type Tis
recordrecordVALUE: INTEGER;
   NEXT: T_PTR;
end record;
end record;
type PI is access INTEGER;
type PI is access INTEGER;
```

```
variable V, W: T_PTR;
variable V, W: T_PTR;
variable VI: PI;
variable VI: PI;

V := new T'(1, null);
V := new T'(1, null);
V.NEXT := new T'(2, new T'(3, null));
V.NEXT := new T'(2, new T'(3, null));
V. NEXT. NEXT. NEXT := new T;
V. NEXT. NEXT. NEXT := new T;
W := V. NEXT. NEXT. NEXT;
W.all := (4, null);
W.all := (4, null);
VI.all := W.VALUE = 4;
VI.all := W.VALUE = 4;
...
```
### **The file types**

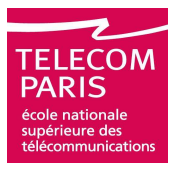

- **A file is an object allowing data exchanges with the outside. It is external to the VHDL system**
- **A file is a sequence of records of the same base type (scalar, record or array). It is readable, writable or appendable**
- **A file type is declared:**

**type** FT **is file of** TM;

 **As soon as a file type is declared several associated subprograms are implicitly self-declared:**

**Opening and closing procedures, end of file test function:**

- **procedure** FILE\_OPEN (**file** F: FT; External\_Name: **in** STRING; Open Kind: **in** FILE OPEN KIND := READ MODE);
- **procedure** FILE\_OPEN (Status: **out** FILE\_OPEN\_STATUS; **file** F: FT; External\_Name: **in** STRING; Open\_Kind: **in** FILE\_OPEN\_KIND :=READ MODE);

**procedure** FILE\_CLOSE (**file** F: FT);

**function** ENDFILE (**file** F: FT) **return** BOOLEAN;

### **The file types**

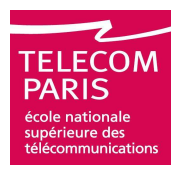

#### **As soon as a file type is declared several associated subprograms are implicitly self-declared:**

- **□ Read and write procedures:** 
	- **procedure** READ (**file** F: FT; VALUE: **out** TM);
	- **procedure** WRITE (**file** F: FT; VALUE: **in** TM);
- **Declaration of an object** F1 **of type** FT **:**

**file** F1: FT; FILE\_OPEN(F1, "foo.txt"); -- read mode

- **file** F1: FT **is** "foo.txt"; -- read mode
- **file** F1: FT **open** WRITE\_MODE **is** "foo.txt"; -- write mode
- **A file must be opened either in read mode (**READ\_MODE**), in write mode (**WRITE\_MODE**) or in append mode (**APPEND\_MODE**)**
- **Note: when TM is an unconstrained array type the READ**<br>**nrocedure** is declared: **procedure is declared:**

```
 procedure READ (file F: FT; VALUE: out TM; LENGTH: out
 NATURAL);
```
### **The text files**

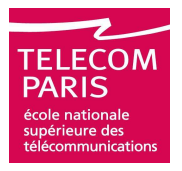

- **The package** TEXTIO **from the library** STD **contains subprograms and declarations for text I/O**
- **One file type** TEXT
- **Two predefined** TEXT **files:**  INPUT **and** OUTPUT

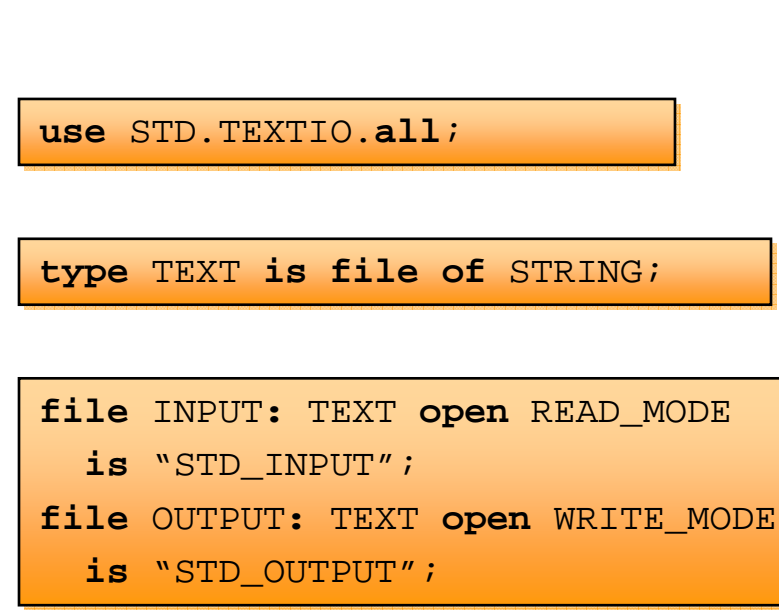

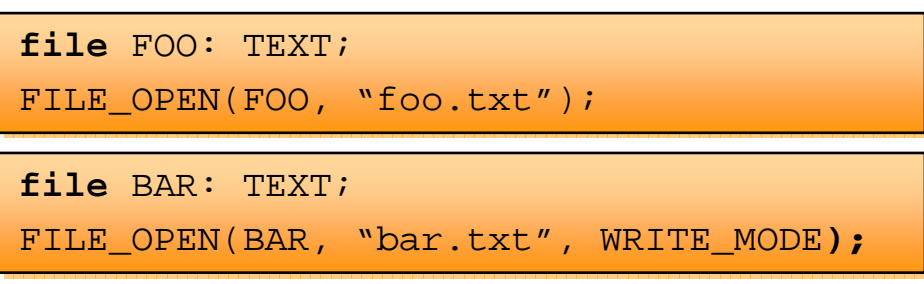

### **The text files**

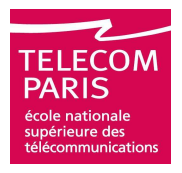

- **Besides the implicitly declared functions and procedures** TEXT **files may be accessed line by line through** LINE **objects**
- **The** READLINE **and**  WRITELINE **procedures read and write one entire line of a text file**
- **The** READ **and** WRITE **procedures read and write inside the line; they are defined for the types** BIT**,** BIT\_VECTOR**,** BOOLEAN**,** CHARACTER**,** INTEGER**,** REAL**,** STRING **and TIME**

**type** LINE **is access** STRING;

**procedure** READLINE(F: **in** TEXT; **procedure** READLINE(F: **in** TEXT; L: **out** LINE); **procedure** WRITELINE(F: **out** TEXT; **procedure** WRITELINE(F: **out** TEXT;  $L:$  out <code>LINE</code>);

```
procedure READ(L: inout LINE;
procedure READ(L: inout LINE;
    \texttt{VALUE: out BIT:}
GOOD: out BOOLEAN);
GOOD: out BOOLEAN);
procedure READ(L: inout LINE;
procedure READ(L: inout LINE;
    VALUE: out BIT);VALUE: out BIT);
procedure WRITE(L: inout LINE;
procedure WRITE(L: inout LINE;
    VALUE: in BIT;VALUE: in BIT;
JUSTIFIED: in SIDE := RIGHT;
JUSTIFIED: in SIDE := RIGHT;
    FIELD: in WIDTH := 0);
FIELD: in WIDTH := 0);
```
### **Files**

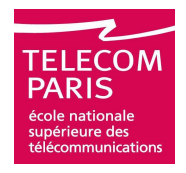

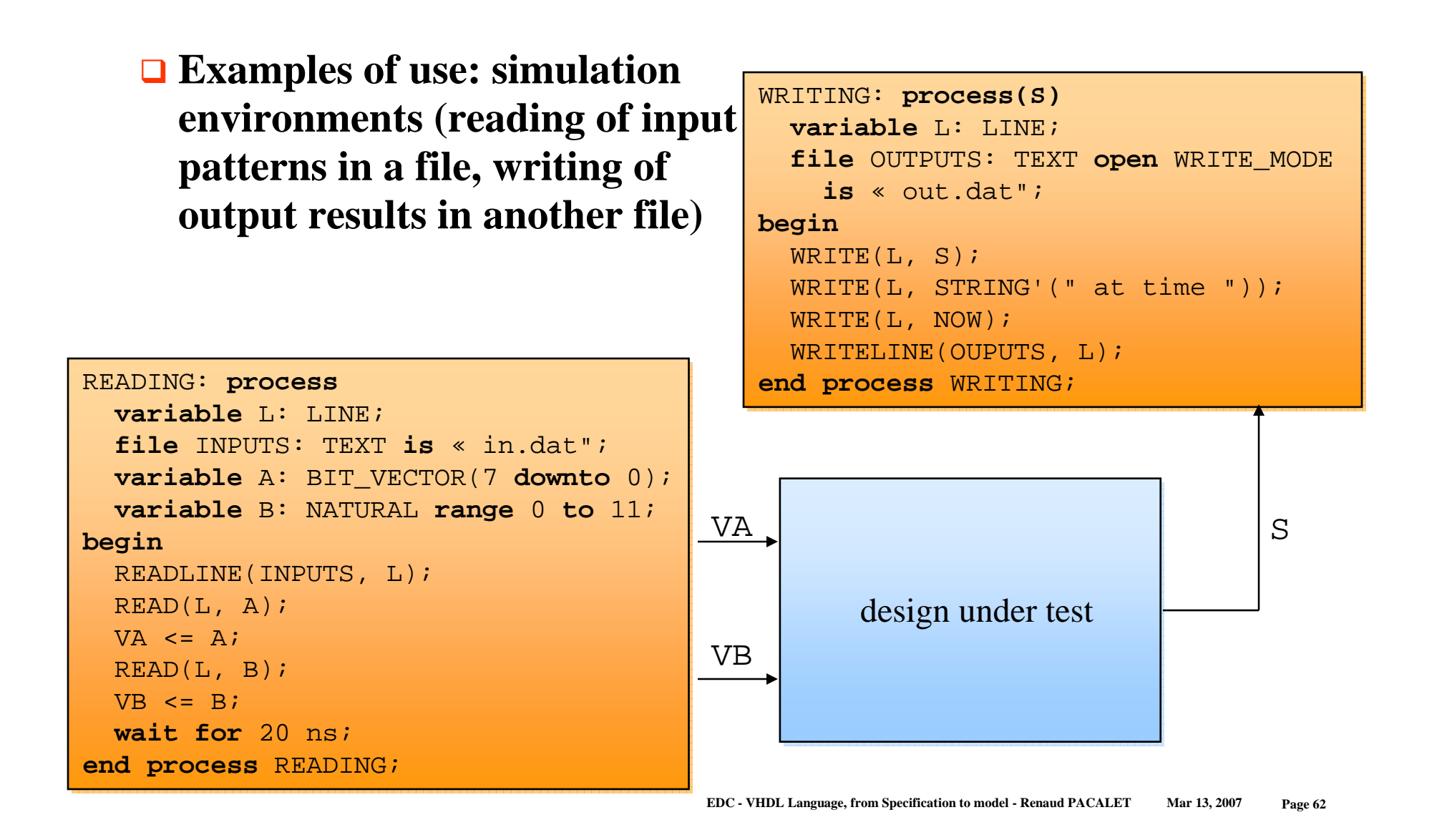

### **The type attributes**

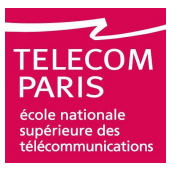

**The type attributes are used to examine already declared types**

**type** COLORS **is** (RED, YELLOW, BLUE, GREEN, ORANGE);

**type** FOUR\_STATES **is** ('X', '0', '1', 'Z');

 **Some attributes are implicitly self-declared at type declaration. Examples:**

 T'BASE – returns the base type of type T COLORS'LEFT = RED COLORS'RIGHT = ORANGE FOUR\_STATES'HIGH = 'Z' FOUR\_STATES'LOW = 'X'

 **Exercise #2: what is the returned value of these 5 attributes for this subtype?**

 **subtype** REVERSE\_COLORS **is** COLORS **range** ORANGE **downto** RED**;**

### **The type attributes**

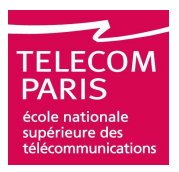

#### **Let variable** <sup>A</sup> **be of discrete type** <sup>T</sup>

```
 T'POS(A) -- returns the position of A in the type
 T'VAL(N) -- returns the Nth value in the type
 T'SUCC(A) -- returns the successor of A
            -- T'SUCC(A) = T'VAL(T'POS(A) + 1)
 T'PRED(A) -- returns the predecessor of A
            -- T'PRED(A) = T'VAL(T'POS(A) - 1)
 T'LEFTOF(A) -- returns the element at the left of A
              -- in the declaration of the type
 T'RIGHTOF(A) -- returns the element at the right of A
               -- in the declaration of the type
```
 **VHDL is a strongly typed language. Any call to one of these attributes issues an error when the result is out of bounds of the type. The error will be issued at compile, elaboration or run time depending on the context**

#### **The array types attributes**

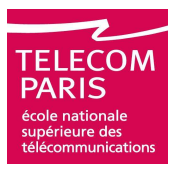

**type** <sup>T</sup>**is array** (0 **to** 3, 7 **downto** 0) **of** BIT**; variable** TAB**: T;**TAB'LEFT(1) -- returns 0 TAB'LEFT(2) -- returns 7 TAB'RIGHT(1) -- returns 3 TAB'RIGHT(2) -- returns 0 TAB'HIGH(1) -- returns 3 TAB'HIGH(2) -- returns 7 TAB'LOW(1) -- returns 0 TAB'LOW(2) -- returns 0 TAB'RANGE(1) -- returns 0 **to** <sup>3</sup> TAB'RANGE(2) -- returns 7 **downto** <sup>0</sup> TAB'REVERSE\_RANGE(2) -- returns 0 **to** <sup>7</sup> TAB'REVERSE\_RANGE(1) -- returns 3 **downto** <sup>0</sup> TAB'LENGTH(1) -- returns 4 TAB'LENGTH(2) -- returns 8

#### **Aggregate**

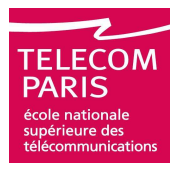

**type OPTYPE is (**ADD**,** SUB**,** MPY**,** DIV**,** JMP)**type** <sup>T</sup>**is array** (1 **to** 5) **of** OPTYPE**; type** <sup>U</sup>**is record**R1, R2, R3: INTEGER **range** <sup>0</sup>**to** 31; OP: OPTYPE;**end record**; **variable** <sup>A</sup>**:** <sup>T</sup>**; variable** B: U; **...**A := (ADD**,** SUB**,** MPY**,** DIV**,** JMP);A := (ADD, SUB, MPY,  $5 \Rightarrow$  JMP,  $4 \Rightarrow$  DIV);  $A := (3 \Rightarrow ADD, SUB, MPY, JMP, DIV);$ A := (ADD,  $2 \mid 4$  => MPY, others => DIV); A := (SUB, 2 **to** 4 => DIV, 5 => JMP);  $B := (0, 1, 2, ADD);$ B := (OP => JMP, **others** => 0);

### **Operators**

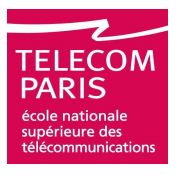

 **Logical: and**, **or**, **nand**, **nor**, **xor, not ■ Relational:** =, /=, <, <=, >, >= **Addition:** +, -, & (concaténation) ■ Sign: +, - **Multipliers:** \*, /, **mod**, **rem** A = (A / B) \* B + (A **rem** B) sign(A **rem** B) = sign(A) **abs**(A **rem** B) < **abs**(B)  $\Box$  (-A) / B = -(A / B) = A / (-B) <sup>∃</sup>N, A = B \* N + (A **mod** B) sign(A **mod** B) = sign(B) abs(A **mod** B) < **abs**(B) **Miscellaneous:** \*\* (exponentiation), **abs** (absolute value)

#### **Control structures**

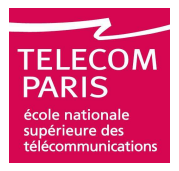

```
if C1 = -65 then
if C1 = -65 then
   A := 10;
   B := '0';

elsif C1 = -64 then

elsif C1 = -64 then
   A := 20;
   B := '1';
elsif C1 >= -63 and C1 <= -60 

elsif C1 >= -63 and C1 <= -60 
thenthenA := 20;
   B := '0';

elsif C1 = -59 or C1 = 187 then

elsif C1 = -59 or C1 = 187 then
   A := 30;
   B := '0';
elseelseA := 30;B := '1';end if;end if;
```

```
case C1 is
case C1 is
   when -65 => A := 10;
when -65 => A := 10;
                          B := '0';when -64 => A := 20;
when -64 => A := 20;
                          B := '1';
when -63 to -60 => A := 20;

when -63 to -60 => A := 20;
                                        \mathbf{B} :=
'0';'0';
when -61 | 187 => A := 30;

when -61 | 187 => A := 30;
                                      B := '0'iwhen others => A := 30;
when others => A := 30;
                                B := '1';end case;end case;
```
### **Control structures**

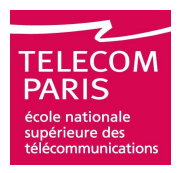

- **Loop indices must not be declared**
- **Loop indices are considered as constants inside the loop body**
- **Loop labels are optional**
- **Control flow may be modified by next and exit statements**

```
L1: for Iin 0to 13loop
L1: for Iin 0to 13loop
    ......
L2: loopL2: loop
L3: while NON_STOP_L3 loop
L3: while NON_STOP_L3 loop
             ......
exit L2 when STOP_L2;
exit L2 when STOP_L2;
            next L3 when CONT_L3;
next L3 when CONT_L3;
            if STOP_L1 then
if STOP_L1 then
                exit L1;
exit L1;
            end if;end if;
end loop L3;
end loop L3;
    end loop L2;
end loop L2;
end loop L1;
end loop L1;
        ...
```
## **The wait instruction**

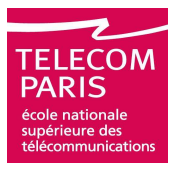

- **A process must contain at least one synchronization point**
	- **Either implicit: a list of signals, named sensitivity list, is declared in the process header. The equivalent wait instruction (wait on** list**) is the last instruction of the process body. It is forbidden to put other wait statements in the process**
	- **Or explicit: no signal list in the header. The process may then contain several wait statements**
- **The complete form of the wait instruction:**
	- **wait** [**on** S1**,** S2**,** ...] [**until** CONDITION] [**for** DURATION]**;**
	- S1**,** S2 **must be signals**
	- CONDITION **is an expression that evaluates as a boolean**
	- DURATION **is a timeout**

## **wait : examples**

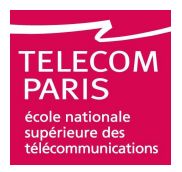

#### **Eternal:**

**wait**;

#### **No condition, no timeout:**

**wait on** S1, S2;

#### **No list, no timeout:**

**wait until** (S1 = '0') **and** (S2 > ORANGE);

#### **Equivalent loop:**

```
 loop
   wait on S1, S2;
exit when (S1 = '0') and (S2 > ORANGE);
 end loop;
```
#### **Warning: if the condition contains no signals the wait becomes eternal. Classical example:**

```
 wait until NOW > 10 s;
```
## **wait : examples**

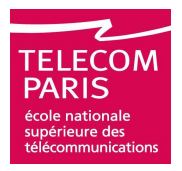

#### **These two processes are equivalent**

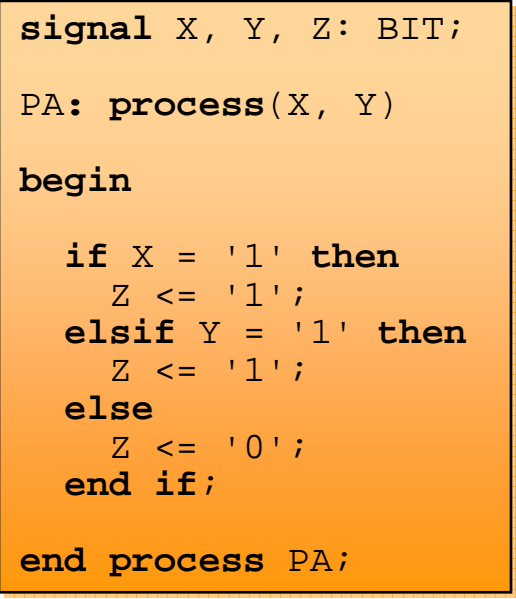

```
signal X, Y, Z: BIT;
signal X, Y, Z: BIT;
PA: processPA: processbeginbeginif X= '1' then
if X= '1' then
        Z <= '1';Z <= '1';
elsif Y= '1' then

elsif Y= '1' then
        Z <= '1';Z <= '1';elseelse
Z <= '0';
Z <= '0';end if;end if;
wait on X, Y;

wait on X, Y;
end process PA;
end process PA;
```
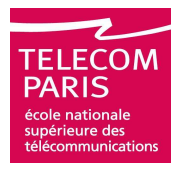

**Check a property and issues a message if it is not verified. Can also stop the simulation. Used to check the proper use of a model**

```
 assert CONDITION 
   [report MESSAGE]
   [severity LEVEL];
```
CONDITION**: Boolean condition asserted true**

MESSAGE**: message (string) to print in case of violation**

 LEVEL**: assertion level from predefined type :** NOTE**,**  WARNING**,** ERROR**,** FAILURE

**An assertion which level is** ERROR **or** FAILURE **usually stops the simulation (usually a parameter in the simulator).** ERROR **is the default level**
# **Signal assignments**

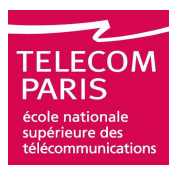

#### **Signal assignments are of two types:**

#### **□** Inertial

SIG1 **<= reject** 2 ns **inertial** 3 **after** 2 ns, 5 **after** 6 ns, 0 **after** 10 ns;

SIG1 **<= inertial** 3 **after** 2 ns, 5 **after** 6 ns, 0 **after** 10 ns;

SIG1 **<=** 3 **after** 2 ns, 5 **after** 6 ns, 0 **after** 10 ns;

#### **Transport**

SIG1 **<= transport** 3 **after** 2 ns, 5 **after** 6 ns, 0 **after** 10 ns;

#### **The rejection delay is:**

- **Always less than the delay of the first transaction in the waveform**
- **By default equal to the delay of the first transaction in the waveform**
- **Zero for transport**

**Algorithm to update the driver of the signal (transport type assignment):**

- **1) Delete old transactions which date is equal or greater than the date of the first transaction of the new waveform**
- **2) Add new transactions at the end of the driver**

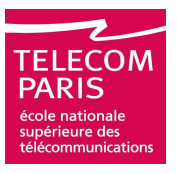

- **Algorithm to update the driver of the signal (inertial type assignment):**
	- **1) Delete old transactions which date is equal or greater than the date of the first transaction of the new waveform**
	- **2) Add new transactions at the end of the driver**
	- **3) Mark the new transactions**
	- **4) Old transactions which date is before the date of the first transaction of the new waveform minus the rejection limit are marked too**
	- **5) Every transaction preceding a marked transaction of same value is marked**
	- **6) The transaction presently driving the signal is marked**
	- **7) Unmarked transactions are deleted**

# **Signal assignments**

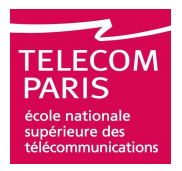

**Let** <sup>A</sup> **be a signal which driver at date** 1 ns **is:**

- [0@0ns][5@3ns][1@5ns][3@6ns][8@12ns]
- **Let's execute the assignment:**
	- A <= **transport** 1 **after** <sup>5</sup> ns, 2 **after** 10 ns, 3 **after** 15 ns**;**

#### **The driver becomes:**

- R1: [0@0ns][5@3ns][1@5ns]
- R2: [0@0ns][5@3ns][1@5ns][1@6ns][2@11ns][3@16ns]

#### **If the assignment had been:**

A <= <sup>1</sup>**after** <sup>5</sup> ns, 2 **after** 10 ns, 3 **after** 15 ns**;** -- rejection = 5 ns

#### **The driver would be:**

- R1: [0@0ns][5@3ns][1@5ns]
- R2: [0@0ns][5@3ns][1@5ns][1@6ns][2@11ns][3@16ns]
- R3: [0@0ns][5@3ns][1@5ns][1@6ns][2@11ns][3@16ns]
- R4: [0@0ns][5@3ns][1@5ns][1@6ns][2@11ns][3@16ns]
- R5: [0@0ns][5@3ns][1@5ns][1@6ns][2@11ns][3@16ns]
- R6: [0@0ns][5@3ns][1@5ns][1@6ns][2@11ns][3@16ns]
- R7: [0@0ns][1@5ns][1@6ns][2@11ns][3@16ns]

## **Exercise #3**

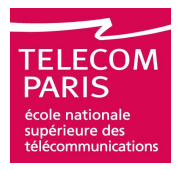

# **Draw the waveforms of signals** X1 **and** X2

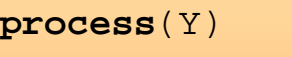

**beginbegin**

X1 <= Y **after** 2 ns; X1 <= Y **after** 2 ns;

X2 <= **transport** <sup>Y</sup>**after** 2 ns; X2 <= **transport** <sup>Y</sup>**after** 2 ns;

**end process**;**end process**;

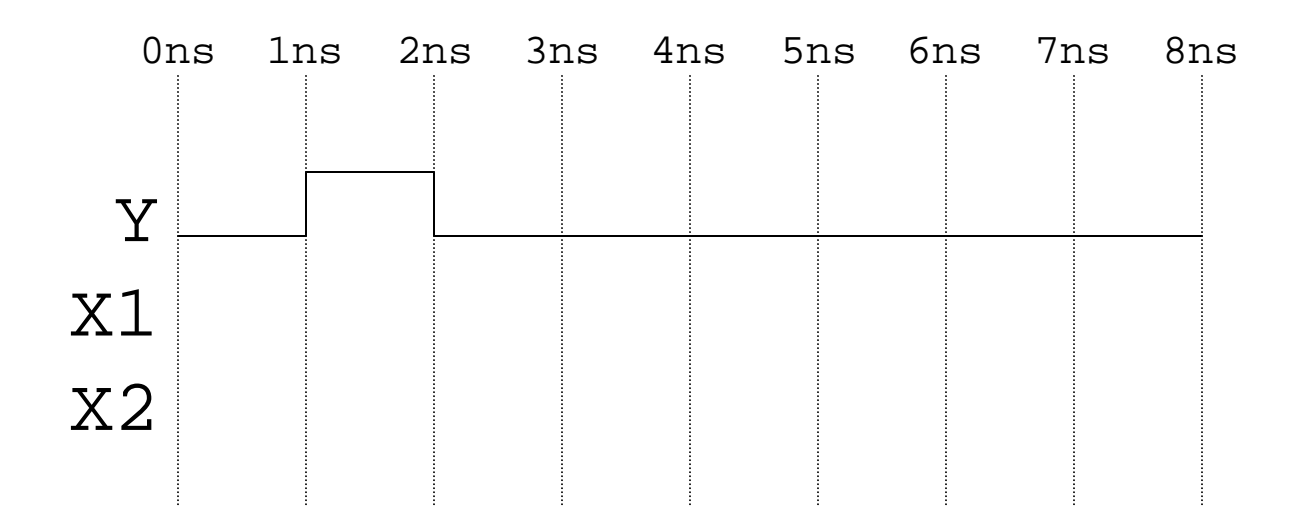

## **Exercise #4**

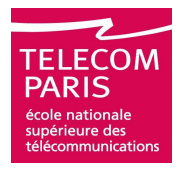

#### **QDraw the waveforms of signal** C

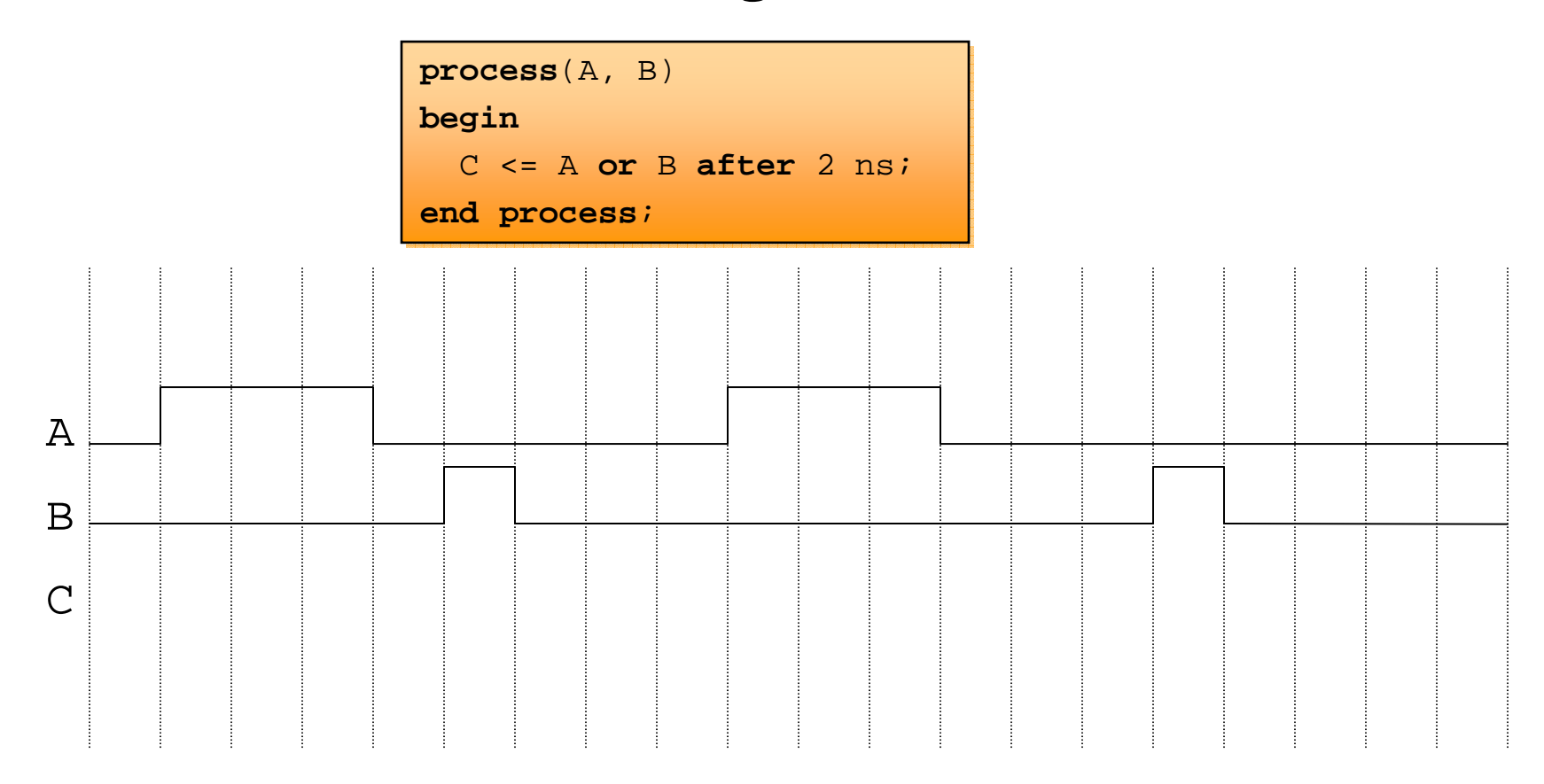

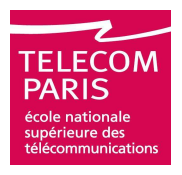

#### **If** S **is a signal, VHDL defines several attributes to investigate the signal's status:**

 **The attribute** S'EVENT **is a function returning a** BOOLEAN**. It returns** TRUE **if the signal changed during the current simulation step. Example: to detect the rising edge of a clock:**

```
 if (CLK = '1') and CLK'EVENT then
   Q \leq D;
 end if;
```
- **The attribute** S'LAST\_EVENT **is a function returning a** TIME**. It returns the time elapsed since the last event on signal** <sup>S</sup>**.**
- **The attribute** S'LAST\_VALUE **is a function returning a** S**. It returns the value the signal** S **had before the last event.**
- **The attribute** S'STABLE(T) **is a signal of type** BOOLEAN**. Its value is** TRUE **if there wasn't any event of** <sup>S</sup> **for the duration**  T**.**

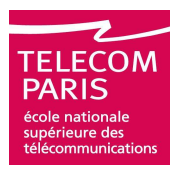

#### **The following attributes are about transactions and not events:**

- **The attribute** S'ACTIVE **is a function returning a** BOOLEAN**. It returns** TRUE **if the signal had a transaction during the current simulation step**
- **The attribute** S'LAST\_ACTIVE **is a function returning a**  TIME**. It returns the elapsed time since the last transaction on** S**.**
- **The attribute** S'QUIET(T) **is a signal of type type** BOOLEAN**. Its value is** TRUE **if there was no transaction on** <sup>S</sup> **during** <sup>T</sup>**.**
- **The attribute** S'TRANSACTION **is a signal of type** BIT **that toggles at every transaction on** <sup>S</sup>**.**
- **The attribute** S'DELAYED(T) **is a signal of type of** S**. Its behavior is the behavior of** R **in:**

```
 R <= transport Safter T;
```
#### **EDC - VHDL Language, from Specification to model - Renaud PACALETMar 13, 2007 Page 84**

#### **Exercise #5**

#### **Design the process(es) modeling a DFF which ports are:**

- RST **is an active low (**'0'**) asynchronous reset**
- CP **is the clock; the** DFF **is synchronized on the rising edge of** CP

<sup>Q</sup> **is the output,** QN **is the inverted** 

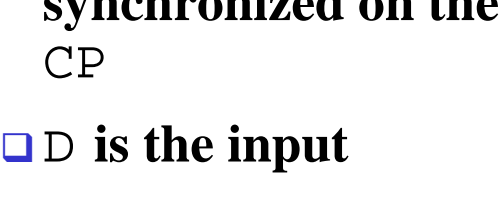

**output**

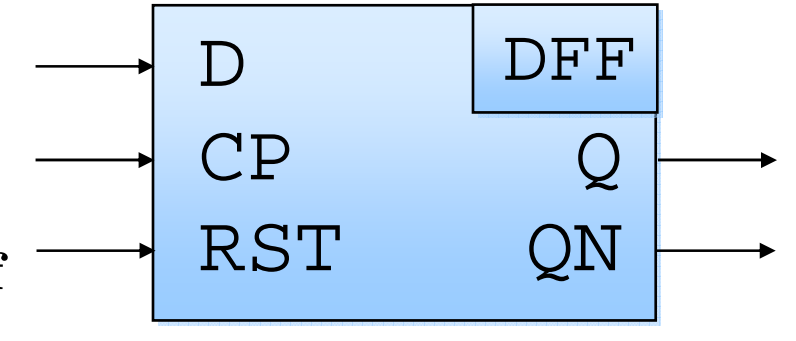

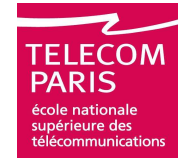

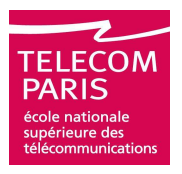

**Design the process(es) modeling a DFF which setup, hold and propagation times are represented on the following waveforms:**

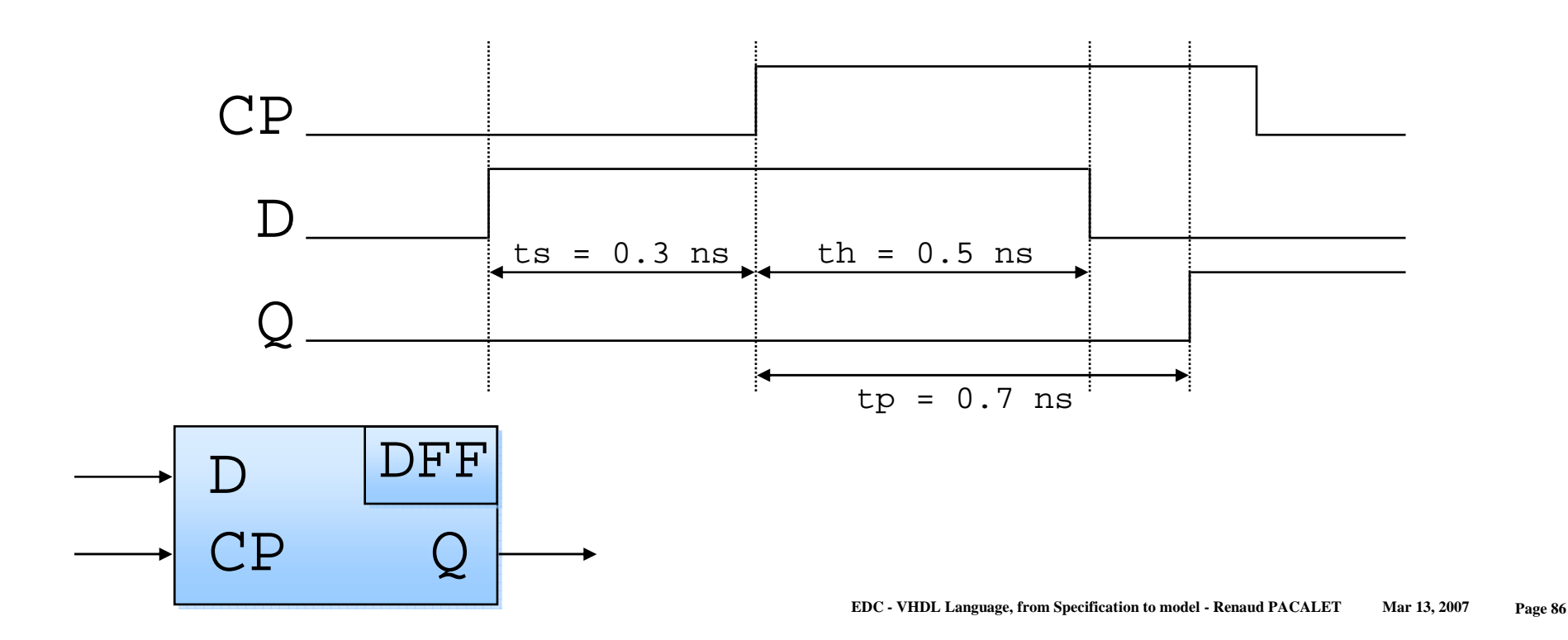

# **The subprograms**

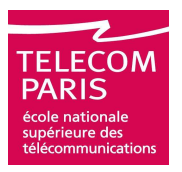

#### **2 types of subprograms :**

- **Functions**
	- **Read only parameters**
	- **□ Return a value**
- **Procedures**
	- **Writable parameters**
	- **□** No value returned

#### **Both pertain to the sequential domain**

**Same usage as in every programming language**

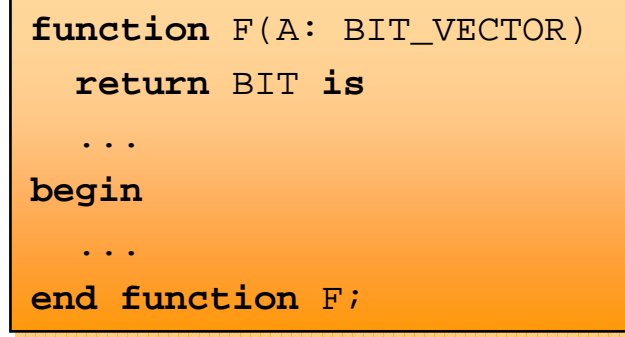

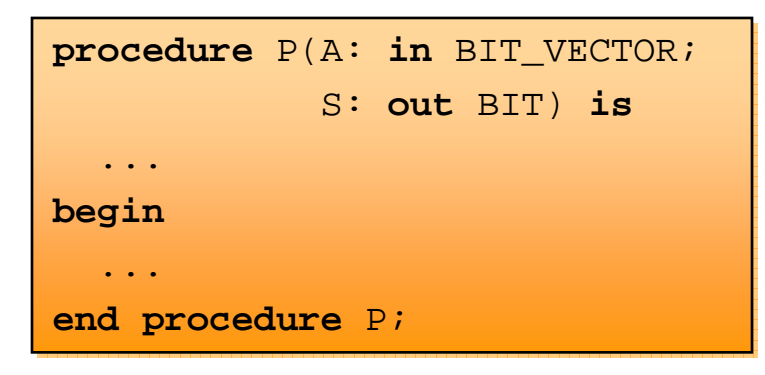

# **Name overloading**

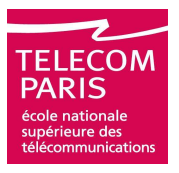

- **In VHDL, as in ADA, several subprograms may share the same name**
- **The compiler identifies the right subprogram depending on:**
	- **The name used for the call**
	- **The shape of the parameters:**
		- **Number and type of parameters**
		- **Type of the returned value (for functions)**
- **The compiler issues an error if there are more than one or zero candidates. It usually provides the list of the considered candidates**
- **Operators may also be overloaded by using their functional representation:**

**function** "+"(A, B: bit) **return** bit**;**

## **Subprogram example**

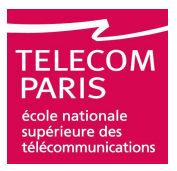

**function** NAT2VEC(VAL: NATURAL; SIZE: POSITIVE) **return** BIT\_VECTOR;

```
function NAT2VEC(VAL: NATURAL; SIZE: POSITIVE) return BIT_VECTOR is
function NAT2VEC(VAL: NATURAL; SIZE: POSITIVE) return BIT_VECTOR is
    variable RES: BIT_VECTOR(SIZE - 1downto 0) := (others => '0');
variable RES: BIT_VECTOR(SIZE - 1downto 0) := (others => '0');
    variable TMP: NATURAL := VAL;
variable TMP: NATURAL := VAL;
beginbegin
for Iin 0to SIZE - 1loop
for Iin 0to SIZE - 1loop
        exit when TMP = 0;
exit when TMP = 0;
        if (TMP mod 2 = 1) then RES(I) := '1'; end if;
if (TMP mod 2 = 1) then RES(I) := '1'; end if;
        TMP := TMP / 2;
    end loop;end loop;
assert (TMP = 0) report "NAT2VEC: overflow"

assert (TMP = 0) report "NAT2VEC: overflow"
        severity WARNING;
severity WARNING;
    return RES;
return RES;
end function NAT2VEC;
end function NAT2VEC;
```
## **Exercise #7**

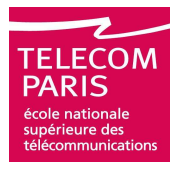

#### **Imagine the function VEC2NAT**

VEC2NAT("001011100") = 92

 $\Box$ VEC2NAT("1001001") = 73

## **Write the functions** PP **and** PG

 $\mathbb{C}PP(12, 18) = 12$  $\Box PP("001", "110") = "001"$  $\Box PG(7, 0) = 7$  $\Box PG("001", "110") = "110"$ 

## **Combinational processes: warning**

**The sensitivity list must be complete**

- **All the outputs must receive a value in every execution of the process**
- **The best logic synthesizers issue warnings**
- **The violation of one of this rules will probably lead to different behaviors before and after logic synthesis**
- **Unwanted memory units inferred by the synthesizer are usually the indicator that one of this rules is violated**

**process**(A, B)**process**(A, B)**beginbegin if**(A='1') **then if**(A='1') **then**S<=`1*';*  **elsif**(B='1') **then elsif**(B='1') **then**S<=`1*';* **end if**;**end if**; **end process**; **end process**;NO!

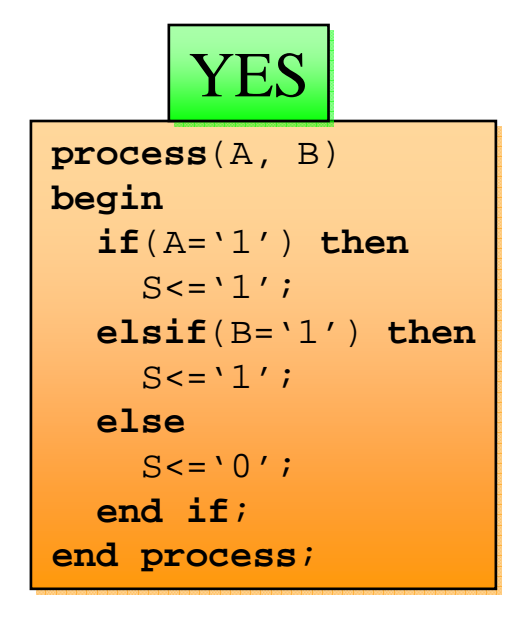

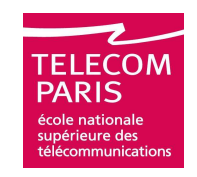

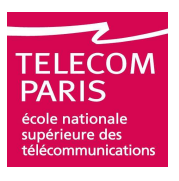

- **It's the most frequent error. The process has no sensitivity list and no wait statements. Warning: wait statements may be present but masked by control structures (if, case, loop, . . .)**
- **Effect : the simulation time (symbolic and physical) is stuck at 0. Nothing happens, the simulator executes the same process forever and the other processes are never executed**
- **Solution: stop the simulation, identify what process was running and that time and fix it**

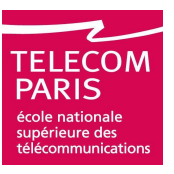

- **It's a process or a collection of processes equivalent to a combinational loop with a zero physical propagation time**
- **Effect: the symbolic time increases very fast whilethe physical time is stuck. Nothing happens**
- **Solution: stop the simulation, identify what process was running and that time and fix it**
- **Note: several processes may be involved in a combinational loop**

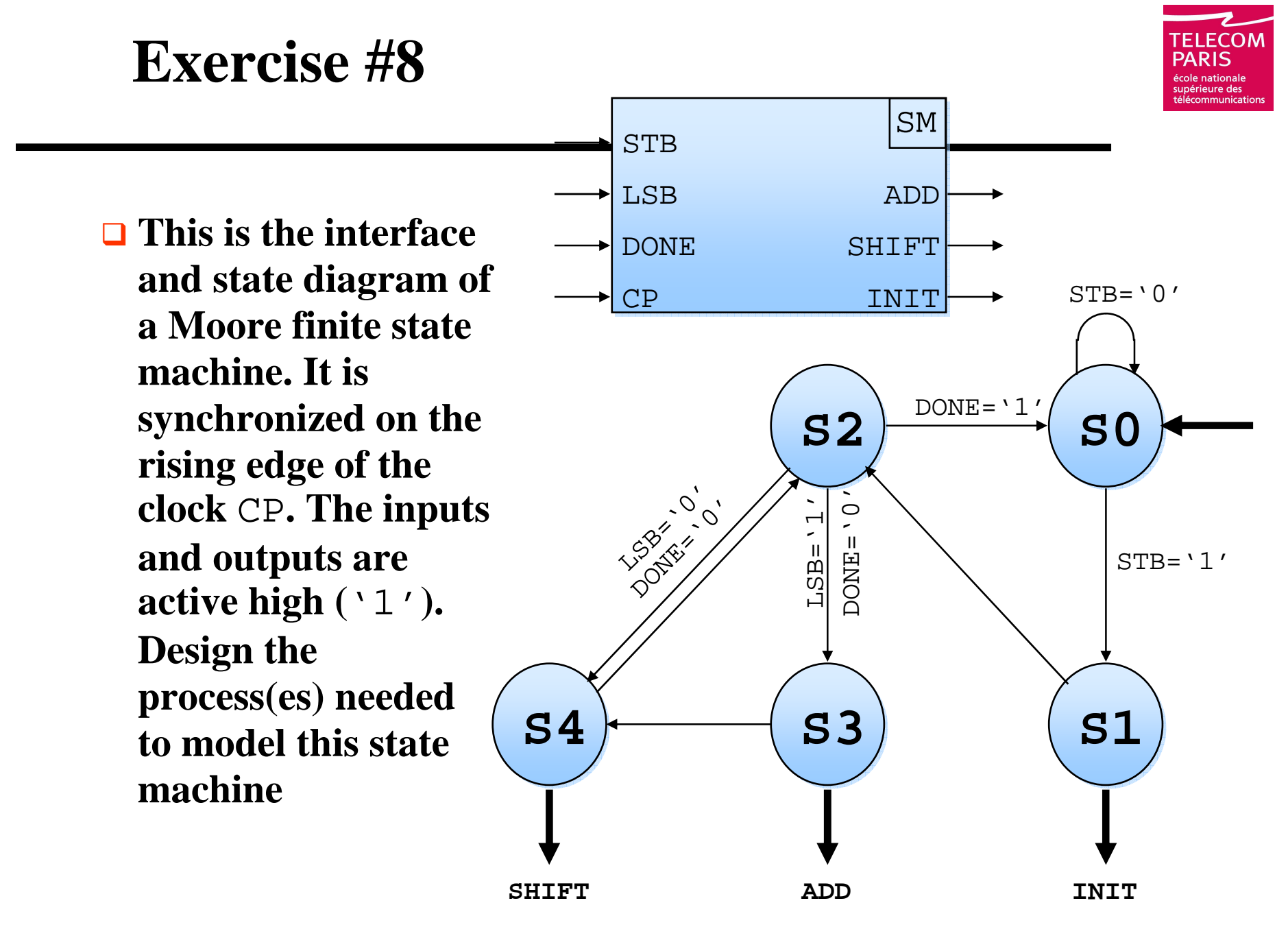

**EDC - VHDL Language, from Specification to model - Renaud PACALETMar 13, 2007 Page 98**

# **Agenda**

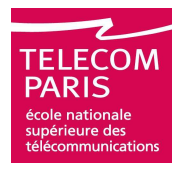

#### **Introduction**

**Principals of Event Driven Simulation**

- **Practical Organization of Files and Projects**
- **Compilation Units**

**Syntax**

- **□ Sequential VHDL**
- **Concurrent VHDL**
- **Standardized Packages**
- **Logic Synthesis**
- **Advices**

# **Concurrent VHDL**

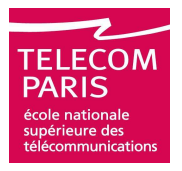

#### **VHDL models are made of concurrent instructions**

#### **The 5 concurrent instructions are:**

- **Processes**
- **Entity (or component) instantiations**
- **Concurrent procedure calls**
- **Concurrent assertions**
- **Concurrent signal assignments**
- **Concurrent instructions execute in pseudoparallelism, their order of appearance in the file has no impact on the behavior**

# **Concurrent VHDL**

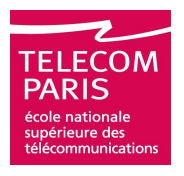

**The body of an architecture is a set of concurrent instructionsA process is ONE concurrent instructions. And it is made of several sequential instructions**

```
architecture ARC of FOO is
architecture ARC of FOO is
    signal I0, I1: INTEGER;
signal I0, I1: INTEGER;
beginbeginP1: process(A, B)P1: process(A, B)beginbegin
I0 <= A+B;
I0 <= A+B;
I1 <= A*B;
I1 <= A*B;
end process P1;

end process P1;
    P2: process(I0, I1)P2: process(I0, I1)beginbegin
if(I0 /= 0) then
if(I0 /= 0) thenS <= I1/I0;

ALARM <= FALSE;
ALARM <= FALSE;elseelseS \leq 0;
ALARM <= TRUE;
ALARM <= TRUE;end if;end if;
end process P2;

end process P2;
end architecture ARC;
end architecture ARC;
```
# **Concurrent VHDL**

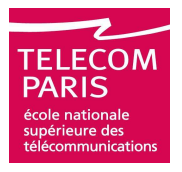

- **In order to make some models simpler some alternate forms of the process are provided:**
	- **Concurrent procedure calls**
	- **Concurrent assertions**
	- **Concurrent signal assignments**
- **These concurrent instructions look like sequential instructions but they are not**
- **□ It is very important to remember that they are simplified versions of processes (short hands)**

## **Short hands**

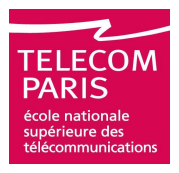

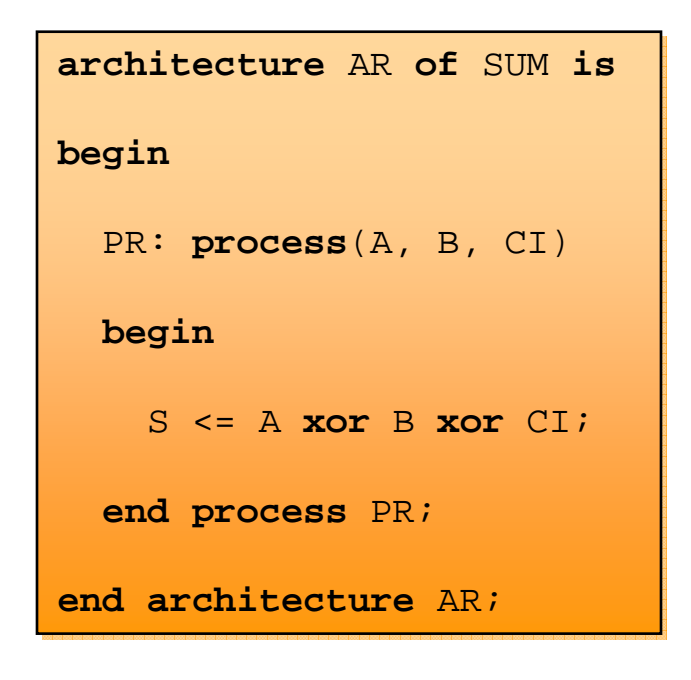

**architecture** AR **of** SUM **is architecture** AR **of** SUM **is beginbegin**S <= A **xor** <sup>B</sup>**xor** CI; S <= A **xor** <sup>B</sup>**xor** CI; **end architecture** AR; **end architecture** AR;

## **Short hands**

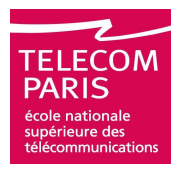

```
architecture AR of SUM is
architecture AR of SUM is
beginbeginPR: process(A, B, CI)PR: process(A, B, CI)beginbeginif (A = '0') then
if (A = '0') then
            S <= B xor CI;
S <= B xor CI;
        elsif (B = '0') then
elsif (B = '0') then
            S <= not CI;
S <= not CI;
        elseelseS \leq C I;
        end if;end if;end process PR;
end process PR;
end architecture AR;
end architecture AR;
                                                                   architecture AR of SUM is
architecture AR of SUM is
                                                                   beginbeginS <= B xor CI when (A = '0') else
S <= B xor CI when (A = '0') else
                                                                                  not CI when (B = '0') else
not CI when (B = '0') else
                                                                                  CI;end architecture AR;
end architecture AR;
```
## **Short hands**

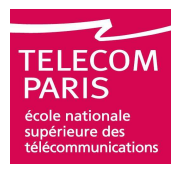

```
architecture AR of SUM is
architecture AR of SUM is
beginbeginPR: process(STATE)PR: process(STATE)beginbegincase STATE is
case STATE is
           when INIT =>
when INIT =>
               NEXT_STATE <= RUN;
           when RUN =>
when RUN =>
               NEXT\_STATE <= WAIT;
           when WAIT =>
when WAIT =>
               NEXT_STATE <= INIT;
           when others =>
when others =>
               NEXT_STATE <= INIT;
       end case;end case;end process PR;
end process PR;
end architecture AR;
end architecture AR;
                                                                    architecture AR of SUM is
architecture AR of SUM is
                                                                    beginbeginwith STATE select
with STATE select
                                                                            NEXT_STATE <= RUN when INIT,
NEXT_STATE <= RUN when INIT,
                                                                                                          WAIT when RUN,
WAIT when RUN,
                                                                                                           INIT when WAIT,
INIT when WAIT,
                                                                                                           INIT when others;
INIT when others;
                                                                    end architecture AR;
end architecture AR;
```
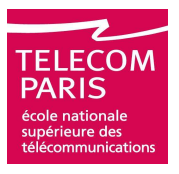

**The concurrent assertion is equivalent to a regularprocess containing a single sequential assertion where** SIGNALS\_LIST **is the list of signals appearing in** CONDITION

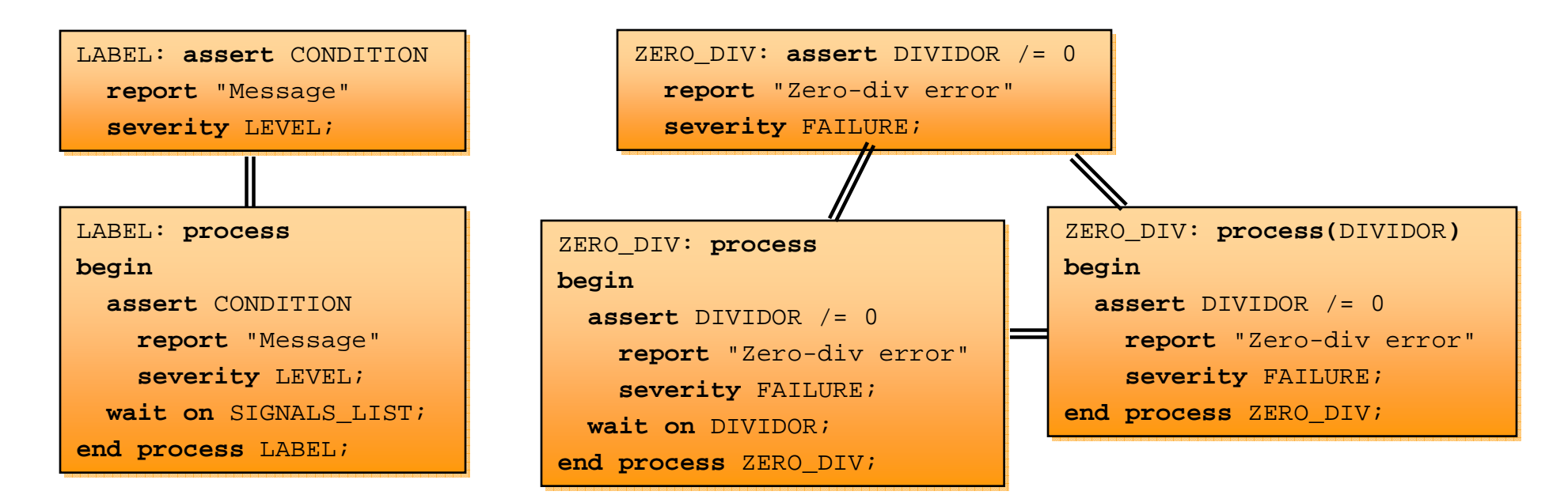

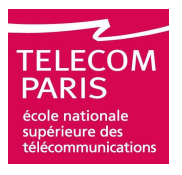

**Concurrent procedure calls are supported. They can, for instance, be used to monitor signals. It is equivalent to a regular process where** SIGNALS\_LIST **is the list of signals in** PARAMETERS\_LIST **that are declared in or inout**

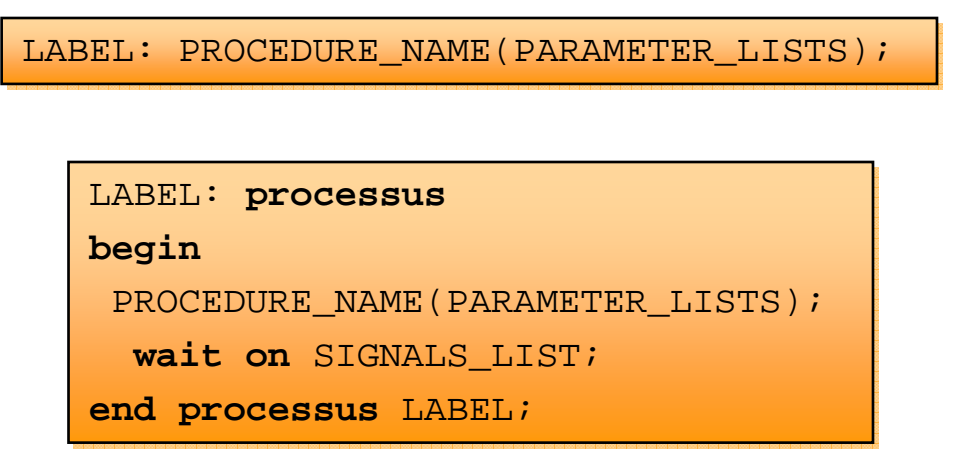

# **Structural VHDL**

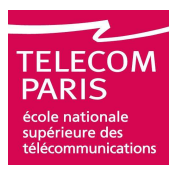

#### **VHDL supports hierarchical descriptions. Two mechanisms can be used:**

 **Entity instantiations. Simple and fast but the less flexible. Does not allow top-down design flows. Every instantiated entity must be compiled prior compilation of embedding architecture**

```
 ADD16: entity WORK.ADD(DTW)
 generic map(N \Rightarrow 16) port map(A, B, S);
```
 **Component instantiations. More complex because every component instance must be bound to an actual entity (configuration). More flexible too because components are declarations. Allows compilation of top-level first (top-down design flows)**

```
 component ADD is generic(N: Positive);
                   port(X, Y: in Unsigned(15 downto 0);
                        Z: out Unsigned(15 downto 0));
 …
```
ADD16: ADD **generic map**(N => 16) **port map**(A, B, S);

# **Structural VHDL**

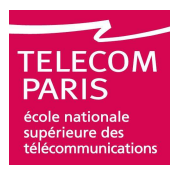

- **When compiling the compiler checks the compatibility between component or entity interface and port mapping to actual signals**
- **If configurations are used they can be flat or hierarchical and they allow specifying actual circuits versions**
- **Configurations are a powerful tool but may lead to complex descriptions**

# **Component declaration**

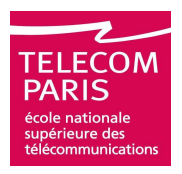

#### **The syntax is very similar to the syntax of an entity declaration**

 **component** COMPONENT\_NAME **is port**(PORTS\_DECLARATION);**end component** COMPONENT\_NAME;

## **A component declaration my be found in:**

**The declarative part of an architecture** 

**In a package declaration (reusable)**

## **Example :**

```
 component AND2
   port(A, B: in STD_LOGIC; C: out STD_LOGIC);
 end component;
```
# **Component instantiation**

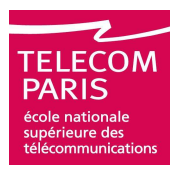

 **A component instantiation (in an architecture body) has the following syntax:**

U INSTANCE\_NAME: COMPONENT\_NAME **port map**(PORTS\_BINDING);

**Where** INSTANCE\_NAME **is a unique name for this instance**

- **The port map statement binds formal input/output ports to actual signals**
- **Ports – signals associations may be:**

**Positional:**

FA: FULL\_ADDER(A, B, CI, S, CO);

**Named:**

```
 FA: FULL_ADDER(A => X, B => Y, CI => Z, S => U, CO => 
 V);
```
**As with aggregates both syntaxes may be mixed**

# **Component instantiation: example**

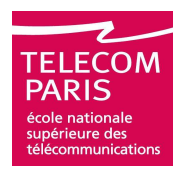

**entity** AND2 **is entity** AND2 **is port(**A**,** B**: in** BIT**;port(**A**,** B**: in** BIT**;**C**: out** BIT**);** C**: out** BIT**);end entity** AND2**; end entity** AND2**; architecture** ARC **of** AND2 **is architecture** ARC **of** AND2 **is beginbegin** C <= A **and** B; C <= A **and** B; **end architecture** ARC; **end architecture** ARC;

**configuration** AND2\_CFG **of** AND2 **is configuration** AND2\_CFG **of** AND2 **is for** ARC **for** ARC **end for**;**end for**;**end configuration** AND2\_CFG; **end configuration** AND2\_CFG;

```
entity AND3 is
entity AND3 is
    port(I1, I2, I3: in BIT;port(I1, I2, I3: in BIT;S: out BIT);S: out BIT);end entity AND3;
end entity AND3;
```

```
architecture STR of AND3 is
architecture STR of AND3 is
    component AND2
component AND2
        port(A, B: in BIT; C: out BIT);
port(A, B: in BIT; C: out BIT);
    end component;end component;
signal TMP: BIT;
signal TMP: BIT;
beginbegin
A0: AND2 port map(A => I1, B => I2,
A0: AND2 port map(A => I1, B => I2,
                                          C \Rightarrow \text{TMP});

A1: AND2 port map(A => I3, B => TMP,
A1: AND2 port map(A => I3, B => TMP,
                                          C \Rightarrow S;
end architecture STR;
end architecture STR;
configuration AND3_CFG of AND3 is
configuration AND3_CFG of AND3 is
    for STR
for STR
        for all: AND2for all: AND2
use configuration WORK.AND2_CFG;
use configuration WORK.AND2_CFG;
        end for;end for;end for;end for;
end configuration AND3_CFG;

end configuration AND3_CFG;
```
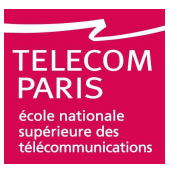

- **When binding a component instance to an actual entity the exact one to one association between component ports and entity ports must be known**
- **If the entity has a different interface (port names, order) the configuration must also associate component ports and entity ports (with a port map statement):**

 **for all**: NAND2 **use entity** WORK.AND2(BEHAVE) **port map**(I1 => A, I2 => B, S => C);

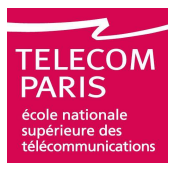

**VHDL offers several mechanisms to build generic descriptions. Generic parameters are one of themInside the associated architecture a generic parameter is considered as a constant**

```
entity ADD is
entity ADD is
   generic(N: POSITIVE range 1to 32 := 8);
generic(N: POSITIVE range 1to 32 := 8);
   port(A, B: in BIT_VECTOR(N - 1downto 0);
port(A, B: in BIT_VECTOR(N - 1downto 0);
            CI: inCI: inn BIT;
            S: out BIT_VECTOR(N - 1downto 0);
S: out BIT_VECTOR(N - 1downto 0);
             CO: out BIT);
end entity ADD;
end entity ADD;
            CO:
```
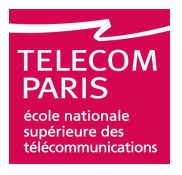

- **Generic parameters may have a default value**
- **The actual value of a generic parameter may be given by:**
	- **The component or entity instantiation statement (generic map)**
	- **De default value in component declaration**
	- **The default value in associated entity declaration**

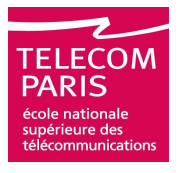

## **Generic parameters, example of use**

```
architecture ARC of MUL is
architecture ARC of MUL is
    component ADDcomponent ADD
generic(N: POSITIVE range 1to 32 := 8);

generic(N: POSITIVE range 1to 32 := 8);
        port(A, B: in BIT_VECTOR(N - 1downto 0);
port(A, B: in BIT_VECTOR(N - 1downto 0);
                  S: out BIT_VECTOR(N - 1downto 0));
S: out BIT_VECTOR(N - 1downto 0));
    end component;
end component;
    signal X1, X2, S: BIT_VECTOR(16 downto 0);
signal X1, X2, S: BIT_VECTOR(16 downto 0);

beginbegin
I_ADD: ADD generic map(N => 17);

I_ADD: ADD generic map(N => 17);
                          port map(A => X0, B => X1, S => Z);port map(A => X0, B => X1, S => Z);
end architecture ARC;
end architecture ARC;. .
. . .
. . .
```
## **The generate statement**

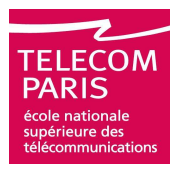

**The generate statement are another mechanism to build generic descriptions**

**They are the concurrent equivalent of the sequential for loops and if statements**

```
architecture RTL of ADD is
architecture RTL of ADD is
   component ADD1
component ADD1
       port(A, B, CI: in BIT;
port(A, B, CI: in BIT;
                 S, CO: out BIT);
S, CO: out BIT);
   end component;
end component;
    signal C: BIT_VECTOR(N downto 0);
signal C: BIT_VECTOR(N downto 0);
begin

G: for Iin 0to N - 1generate

G: for Iin 0to N - 1generate
        IA: ADD1 port map(A(I), B(I), C(I), S(I), C(I + 1));
IA: ADD1 port map(A(I), B(I), C(I), S(I), C(I + 1));
   end generate G;
end generate G;
   C(0) <= CI;
   CO \leq C(N);
end architecture RTL;
end architecture RTL;
```
### **The generate statement**

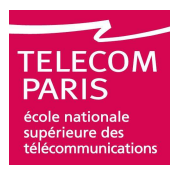

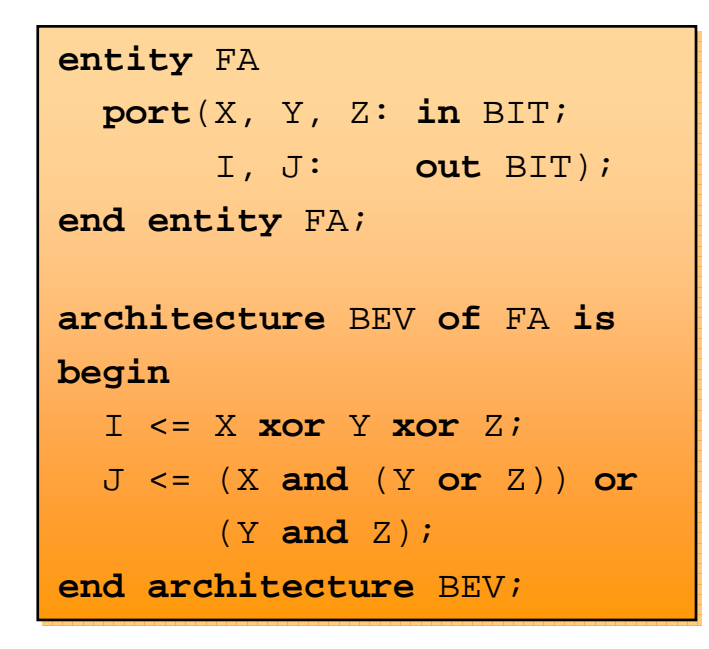

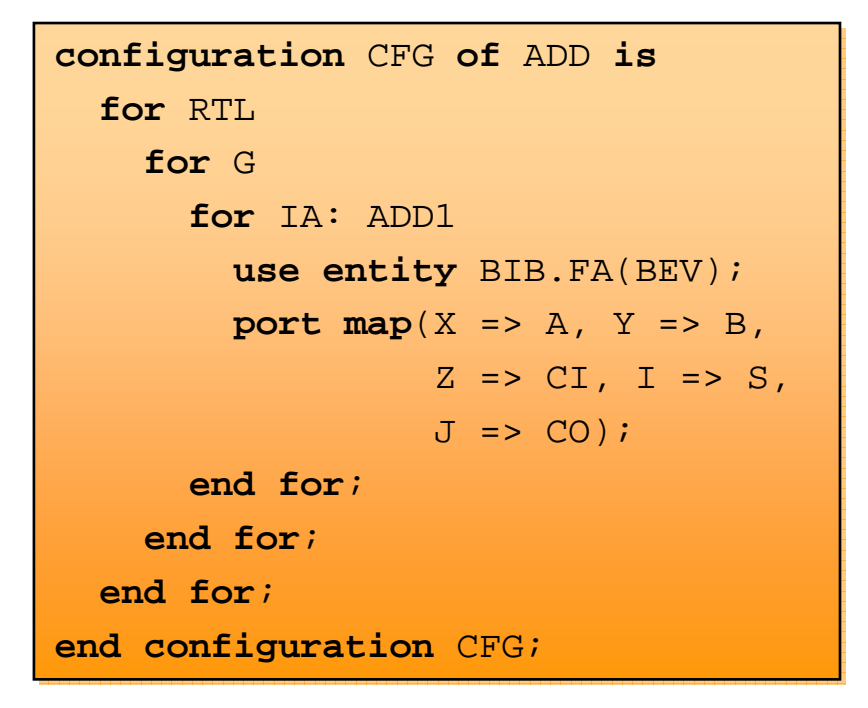

### **Resolution functions**

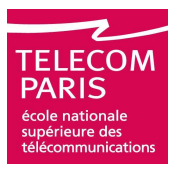

 **When a signal is driven by multiple processes it has as many drivers as source processes. In order to compute its actual value a function is needed; the resolution function. This function is associated to the type of the signal which is said to be a resolved signal:**

```
{\tt function\_COBLE(VAL: BIT\_VECTOR)}return BIT is
return BIT is
beginbegin
if (VAL'LENGTH = 0) then

if (VAL'LENGTH = 0) then
       return '0';
return '0';
    end if;end if;
for Iin VAL'RANGE loop

for Iin VAL'RANGE loop
        if (VAL(I) = '1') then
if (VAL(I) = '1') then
           return '1';
return '1';
        end if;end if;
end loop;
end loop;
return '0';

return '0';
end function OU_CABLE;
end function OU_CABLE;
```
**subtype** RESOLVED\_BIT **is subtype** RESOLVED\_BIT **is** OU\_CABLE BIT;

**signal** S1: RESOLVED\_BIT; **signal** S1: RESOLVED\_BIT; **signal** S2: OU\_CABLE BIT; **signal** S2: OU\_CABLE BIT;

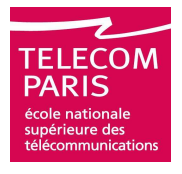

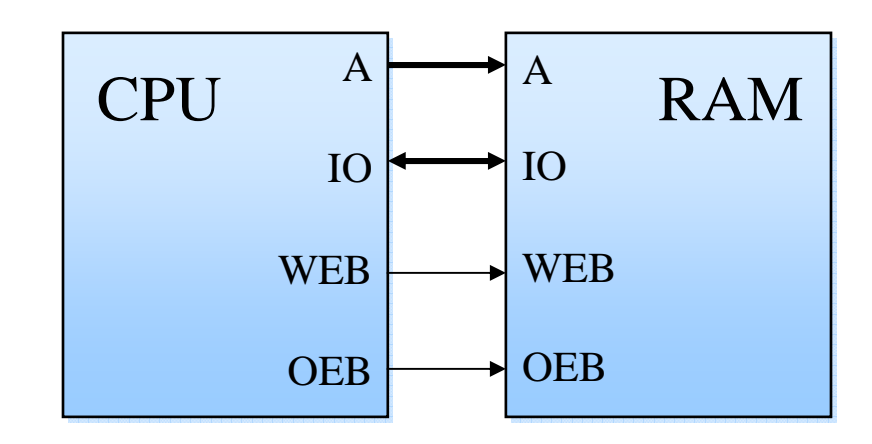

```
entity CPU is
entity CPU is
    port(A: out STD_ULOGIC_VECTOR(7 downto 0);
port(A: out STD_ULOGIC_VECTOR(7 downto 0);
              IO: inout STD_LOGIC_VECTOR(15 downto 0);
IO: inout STD_LOGIC_VECTOR(15 downto 0);
              WEB, OEB: out STD_ULOGIC);
WEB, OEB: out STD_ULOGIC);
end entity CPU;
end entity CPU;
architecture ARC of CPU is
architecture ARC of CPU is

IO <= "010011000110111"; -- ecriture

IO <= "010011000110111"; -- ecriture
    IO <= "ZZZZZZZZZZZZZZZ"; -- lecture
IO <= "ZZZZZZZZZZZZZZZ"; -- lecture

end architecture ARC;

end architecture ARC;. .
. .
. .
```
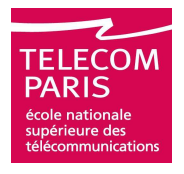

### **Resolution functions: example of use**

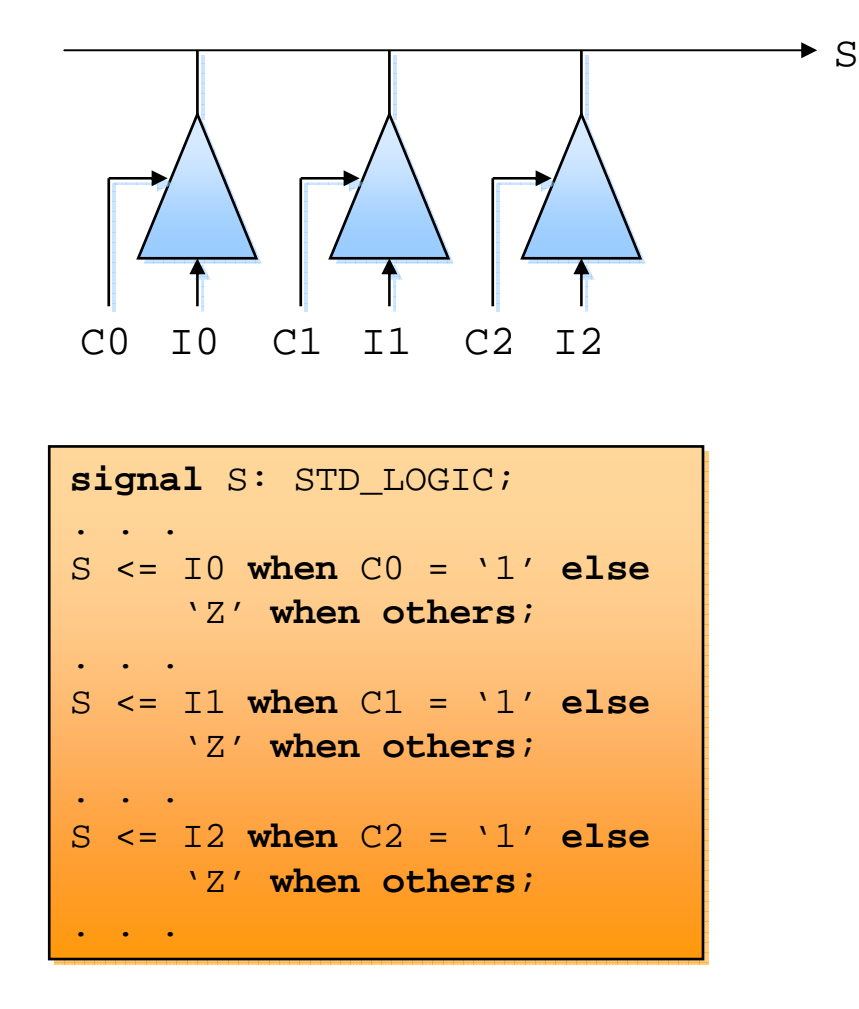

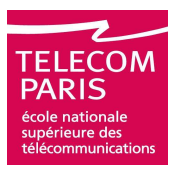

- **Never use a resolved type if it's not needed**
- **Compiler and linker would not help detecting unwanted shortcuts**
- **Systematically using resolved types (**STD\_LOGIC**instead of** STD\_ULOGIC**) is thus dangerous**
- **Systematically using resolved types (**STD\_LOGIC**instead of** STD\_ULOGIC**) also slows down the simulations (resolving a conflict takes time)**

## **Agenda**

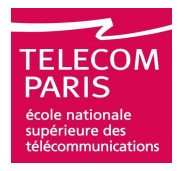

#### **Introduction**

**Principals of Event Driven Simulation**

- **Practical Organization of Files and Projects**
- **Compilation Units**
- **Syntax**
	- **□ Sequential VHDL**
	- **Concurrent VHDL**
- **Standardized Packages**
- **Logic Synthesis**
- **Advices**

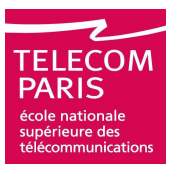

- **The** STD **package is a standard one that comes with any VHDL design environment**
- **The** STD **library is implicitly declared in each source file. It is never necessary to re-declare it**
- **The** STANDARD **package defines the base types:**

**Enumerated:** BOOLEAN, BIT, CHARACTER, SEVERITY\_LEVEL

**Numeric:** INTEGER, NATURAL, POSITIVE, REAL, TIME

**Composite:** STRING, BIT\_VECTOR

- **And the** NOW **function**
- **The** STANDARD **package is implicitly declared in each source file. It is never necessary to re-declare it**

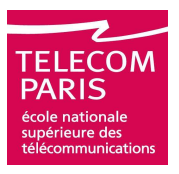

**This package is dedicated to ASCII files I/O**

### **Unfortunately it is very poor**

#### **It defines:**

**Types** LINE, TEXT, SIDE **and** WIDTH

**Files** INPUT **and** OUTPUT

**Procedures** READLINE, READ, WRITELINE **and** WRITE

**Function** ENDLINE

### **It has to be explicitly declared:**

**use** STD.TEXTIO.**all**;

### **Library** IEEE**, package** STD LOGIC 1164

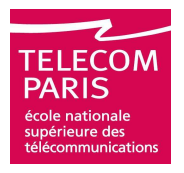

**Defines a multi-valued logic as an enumerated type:**

 **type** STD\_ULOGIC **is** ( 'U', -- Uninitialized 'X', -- Forcing Unknown<br>'0', -- Forcing 0  $'0'$ ,  $-$ - Forcing '1', -- Forcing 1 'Z', -- High Impedance 'W', -- Weak Unknown 'L', -- Weak 0 'H', -- Weak 1  $'$ -' -- Don't care);

- **Also defines a resolution function for** STD\_ULOGIC **and the associated resolved type:** STD\_LOGIC
- **And also defines the corresponding vector types**  STD\_ULOGIC\_VECTOR **and** STD\_LOGIC\_VECTOR

### **Library** IEEE**, package** STD\_LOGIC\_1164

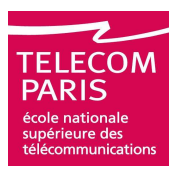

#### **Also defines:**

**Some resolved sub-types of** STD\_ULOGIC **(**X01**,** X01Z**, etc.)**

- **All the logic operators for** STD\_ULOGIC, STD\_LOGIC, STD\_ULOGIC\_VECTOR **and** STD\_LOGIC\_VECTOR
- **Conversion functions from and to types** BIT **and**  BIT VECTOR
- **Functions** RISING\_EDGE **and** FALLING\_EDGE **to detect edges on signals of type** STD\_ULOGIC

 **Functions** IS\_X **to detect undefined values (**'U', 'X' , 'Z' , 'W' , '-'**)**

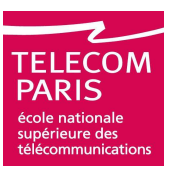

#### **The** IEEE **library contains some other useful packages**

### **Two are dedicated to arithmetic on vectors:**

- NUMERIC\_BIT**:**
	- **Defines types** SIGNED **and** UNSIGNED **(arrays of** BIT**)**
	- **Overloads the arithmetic, logic and relational operators for those types**
	- **Defines the conversion function from and to Integer types**
	- **Adds various dedicated functions (rotations, shifts, etc.)**
- ONUMERIC\_STD
	- **Defines types** SIGNED **and** UNSIGNED **(arrays of** STD\_LOGIC**)**
	- **Overloads the arithmetic, logic and relational operators for those types**
	- **Defines the conversion function from and to Integer types**
	- **Adds various dedicated functions (rotations, shifts, etc.)**

## **Agenda**

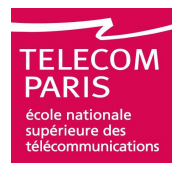

#### **Introduction**

**Principals of Event Driven Simulation**

- **Practical Organization of Files and Projects**
- **Compilation Units**
- **Syntax**
	- **□ Sequential VHDL**
	- **Concurrent VHDL**
- **Standardized Packages**
- **Logic Synthesis**
- **Advices**

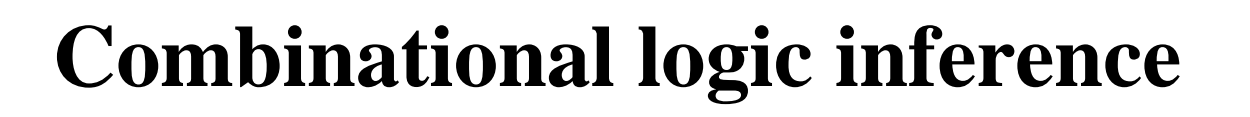

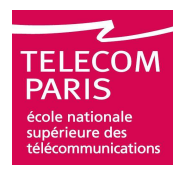

#### **Combinational logic is inferred from variables or signals that are:**

- **Unconditionally assigned**
- **Before being read**
- **Every time the process resumes**

#### **Or**

- **Conditionally assigned**
- **For every possible condition**
- **Every time the process resumes**

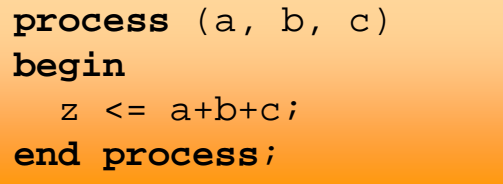

```
process (a, b, c)
process (a, b, c)
beginbegin
if b = '1' then

if b = '1' then
        z <= a;
    elseelsez \leq c;
    end if;end if;
end process;
end process;
```
# **Latches inference**

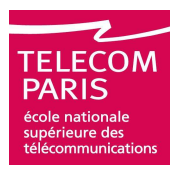

#### **Latches are inferred from variables or signals thatare:**

**Not affected for every process execution**

**On a particular level of a control signal**

**With or without initialization**

**Synchronous**

**Asynchronous**

```
process(data_in, enable)process(data_in, enable)beginbegin
if enable ='1' then

if enable ='1' then
       data_out <= data_in;
   end if;end if;
end process;
end process;
```

```
process(data_in, enable,process(data_in, enable,
set_sig, reset_sig)
set_sig, reset_sig)beginbegin
if enable ='1' then

if enable ='1' then
        if set_sig ='1' then
if set_sig ='1' then
           data\_out <= '1';

elsif reset_sig ='1' then

elsif reset_sig ='1' then
           data_out <= '0'<mark>;</mark>
        elseelse
data_out <= data_in;
data_out <= data_in;end if;end if;end if;end if;
end process;
end process;
```
## **Latches inference**

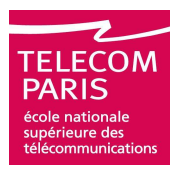

#### **Latches are inferred from variables or signals thatare:**

**Not affected for every process execution**

**On a particular level of a control signal**

**With or without initialization**

**Synchronous**

**Asynchronous**

```
process(data_in, enable,process(data_in, enable,
set_sig, reset_sig)
set_sig, reset_sig)beginbegin
if set_sig ='1' then

if set_sig ='1' then
       data\_out <= '1';

elsif reset_sig ='1' then

elsif reset_sig ='1' then
       data\_out <= '0';

elsif enable ='1' then

elsif enable ='1' then
       data_out <= data_in;
   end if;end if;
end process;
end process;
```
# **Flip-flops inference**

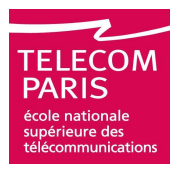

#### **D flip-flops are inferred from variables or signalsthat are:**

**Not affected for every process execution**

**On a particular edge of a control signal (clock)**

**With or without initialization**

**Synchronous**

**Asynchronous**

```
process(clk)process(clk)beginbegin
if clk ='1' and

if clk ='1' and
         clk'event then
clk'event then
       data_out <= data_in;
   end if;end if;
end process;
end process;
```

```
process(clk)process(clk)beginbegin
if clk ='1' and

if clk ='1' and
          clk'event then
clk'event then
        if set_sig ='1' then
if set_sig ='1' then
           data\_out <= '1';

elsif reset_sig ='1' then

elsif reset_sig ='1' then
           data_out <= '0'<mark>;</mark>
       elseelse
data_out <= data_in;
data_out <= data_in;end if;end if;end if;end if;
end process;
end process;
```
# **Flip-flops inference**

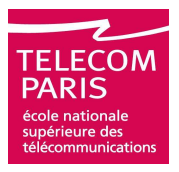

#### **D flip-flops are inferred from variables or signalsthat are:**

- **Not affected for every process execution**
- **On a particular edge of a control signal (clock)**
- **With or without initialization**
	- **Synchronous**
	- **Asynchronous**

```
process(clk, set_sig, reset_sig)process(clk, set_sig, reset_sig)beginbegin
if set_sig ='1' then

if set_sig ='1' then
       data\_out <= '1';

elsif reset_sig ='1' then

elsif reset_sig ='1' then
       data_out <= '0'<mark>;</mark>

elsif clk ='1' and clk'event then

elsif clk ='1' and clk'event then
       data_out <= data_in;
   end if;end if;
end process;
end process;
```
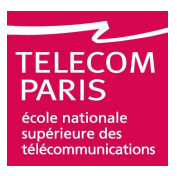

#### **Clock edge specification supported by most synthesizers:**

```
 if (clk'event and clk ='1') then
 wait until (clk'event and clk ='1');
 if (rising_edge(clk)) then
 wait until rising_edge(clk);
 if (clk'event and clk ='0') then
 wait until (clk'event and clk ='0');
 if (falling_edge(clk)) then
 wait until falling_edge(clk);
\Box...
 ...
```
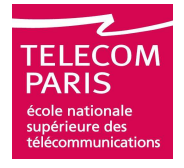

### **Unwanted latches inference**

#### **Unwanted latches inference**

```
signal curr_state, next_state, modifier: 
signal curr_state, next_state, modifier: 
        std_logic_vector(2 downto 0);
std_logic_vector(2 downto 0);
process(curr_state, modifier)process(curr_state, modifier)beginbegin
case curr_state is

case curr_state is
        when "000" => next_state <= "100" or modifier;
when "000" => next_state <= "100" or modifier;
        when "001" => next_state <= "110" or modifier;
when "001" => next_state <= "110" or modifier;
        when "010" => next_state <= "001" and modifier;
when "010" => next_state <= "001" and modifier;
        when "100" => next_state <= "101" and modifier;
when "100" => next_state <= "101" and modifier;
        when "101" => next_state <= "010" or modifier;
when "101" => next_state <= "010" or modifier;
        when "110" => next_state <= "000" and modifier;
when "110" => next_state <= "000" and modifier;
        when others => null;
when others => null;
    end case;end case;
end process;
end process;
```
### **Unwanted latches inference**

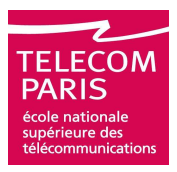

#### **Avoid unwanted latches inference**

```
signal curr_state, next_state, modifier: 
signal curr_state, next_state, modifier: 
        std_logic_vector(2 downto 0);
std_logic_vector(2 downto 0);
process(curr_state, modifier)process(curr_state, modifier)beginbegin
next_state <= "100";

next_state <= "100";
    case curr_state is
case curr_state is
        when "000" => next_state <= "100" or modifier;
when "000" => next_state <= "100" or modifier;
        when "001" => next_state <= "110" or modifier;
when "001" => next_state <= "110" or modifier;
        when "010" => next_state <= "001" and modifier;
when "010" => next_state <= "001" and modifier;
        when "100" => next_state <= "101" and modifier;
when "100" => next_state <= "101" and modifier;
        when "101" => next_state <= "010" or modifier;
when "101" => next_state <= "010" or modifier;
        when "110" => next_state <= "000" and modifier;
when "110" => next_state <= "000" and modifier;
        when others => null;
when others => null;
    end case;end case;
end process;
end process;
```
### **Unwanted latches inference**

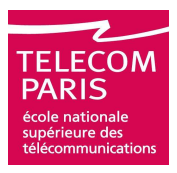

#### **Avoid unwanted latches inference**

```
signal curr_state, next_state, modifier: 
signal curr_state, next_state, modifier: 
        std_logic_vector(2 downto 0);
std_logic_vector(2 downto 0);
process(curr_state, modifier)process(curr_state, modifier)beginbegin
case curr_state is

case curr_state is
        when "000" => next_state <= "100" or modifier;
when "000" => next_state <= "100" or modifier;
        when "001" => next_state <= "110" or modifier;
when "001" => next_state <= "110" or modifier;
        when "010" => next_state <= "001" and modifier;
when "010" => next_state <= "001" and modifier;
        when "100" => next_state <= "101" and modifier;
when "100" => next_state <= "101" and modifier;
        when "101" => next_state <= "010" or modifier;
when "101" => next_state <= "010" or modifier;
        when "110" => next_state <= "000" and modifier;
when "110" => next_state <= "000" and modifier;
        when others => next_state <= "100";
when others => next_state <= "100";
    end case;end case;
end process;
end process;
```
## **Supported loops**

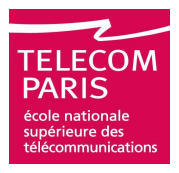

#### **Loops**

**□ Can be synthesized** 

**But they are unrolled first**

- **Bounds of for loops must be static:**
	- **This is synthesizable: for** <sup>I</sup>**in** <sup>0</sup>**to** <sup>7</sup>**loop**
	- **Not this: for** <sup>I</sup> **in** F(X) **to** G(Y) **loop (except when** X **and**  <sup>Y</sup>**are compile-time constants)**
- **Conditions of while loops must be static**
	- **This is synthesizable: while** FALSE **loop**
	- **Not this: while** C(X, Y) **loop (except when** X **and** Y **are compile-time constants)**
	- **The while and infinite loops are usually not synthesizable**

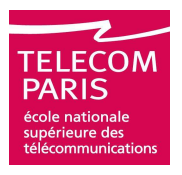

### **The wait statements are sometimes supported but with limitations. Examples of such limitations:**

- **One single wait statement per process**
- **Always as the first (or last) instruction**
- **Only for clock edge specification**
- **With clock as single signal in on part…**

**...**

### **Synthesis options**

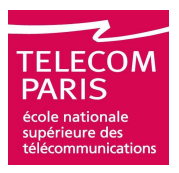

#### **Synthesis options**

**May be special comments**

### **VHDL attributes**

#### **Multiple usages:**

**□** synthesis on/off

- <mark>□</mark> translate on/off
- **Set and reset**
- **Arithmetic architectures**
- **Encoding of enumerated types**
- **Wired or multiplexed logic (case)**
- **Coding and optimization of state machines**
- **Semantics of resolution functions**

**...**

### **Synthesis packages**

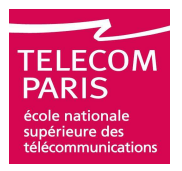

#### **Some packages are dedicated to logic synthesis**

### **IEEE standard:**

- O IEEE.STD\_LOGIC\_1164
- O IEEE.NUMERIC\_BIT
- **O** IEEE.NUMERIC\_STD

#### **Proprietary packages:**

- **Attributes declarations – Synthesis options**
- **Proprietary arithmetic functions**
- **Macro-functions VHDL models**
- **VHDL models of standard cells libraries**
- **...**

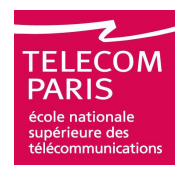

### **Standard arithmetic on** BIT **(or** STD\_ULOGIC**) based types**

- **Types** SIGNED **and** UNSIGNED
- **Classical arithmetic operators are overloaded for** SIGNED **and**  UNSIGNED
- SIGNED **and integres or** UNSIGNED **and integers can be mixed in expressions**
- **Integer to and from vector conversion functions are defined:**
	- O TO\_INTEGER **Q** TO\_SIGNED, TO\_UNSIGNED
- **Vector types being compatible one with the other the corresponding conversion functions all have the same name as the destination type:**
	- **Q** SIGNED
	- **Q** UNSIGNED
	- O BIT\_VECTOR

### **Dangers**

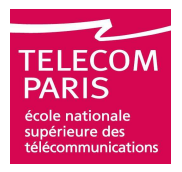

#### **Beware:**

- **Unwanted registers**
	- **Flip-flops**
	- **Latches**
- **Incomplete sensitivity lists**
- **Loops**
- **Combinational loops**
- **Sign in arithmetic operations**
- **Partitioning**
- **Portability**
	- **<u>I</u>** The semantics for synthesis is not standard
	- **Proprietary packages are … proprietary**

## **Agenda**

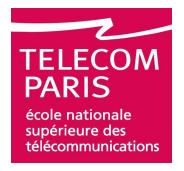

#### **Introduction**

- **Principals of Event Driven Simulation**
- **Practical Organization of Files and Projects**
- **Compilation Units**
- **Syntax**
	- **□ Sequential VHDL**
	- **Concurrent VHDL**
- **Standardized Packages**
- **Logic Synthesis**
- **Advices**

### **Synchronize**

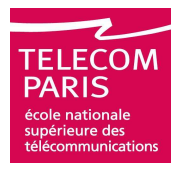

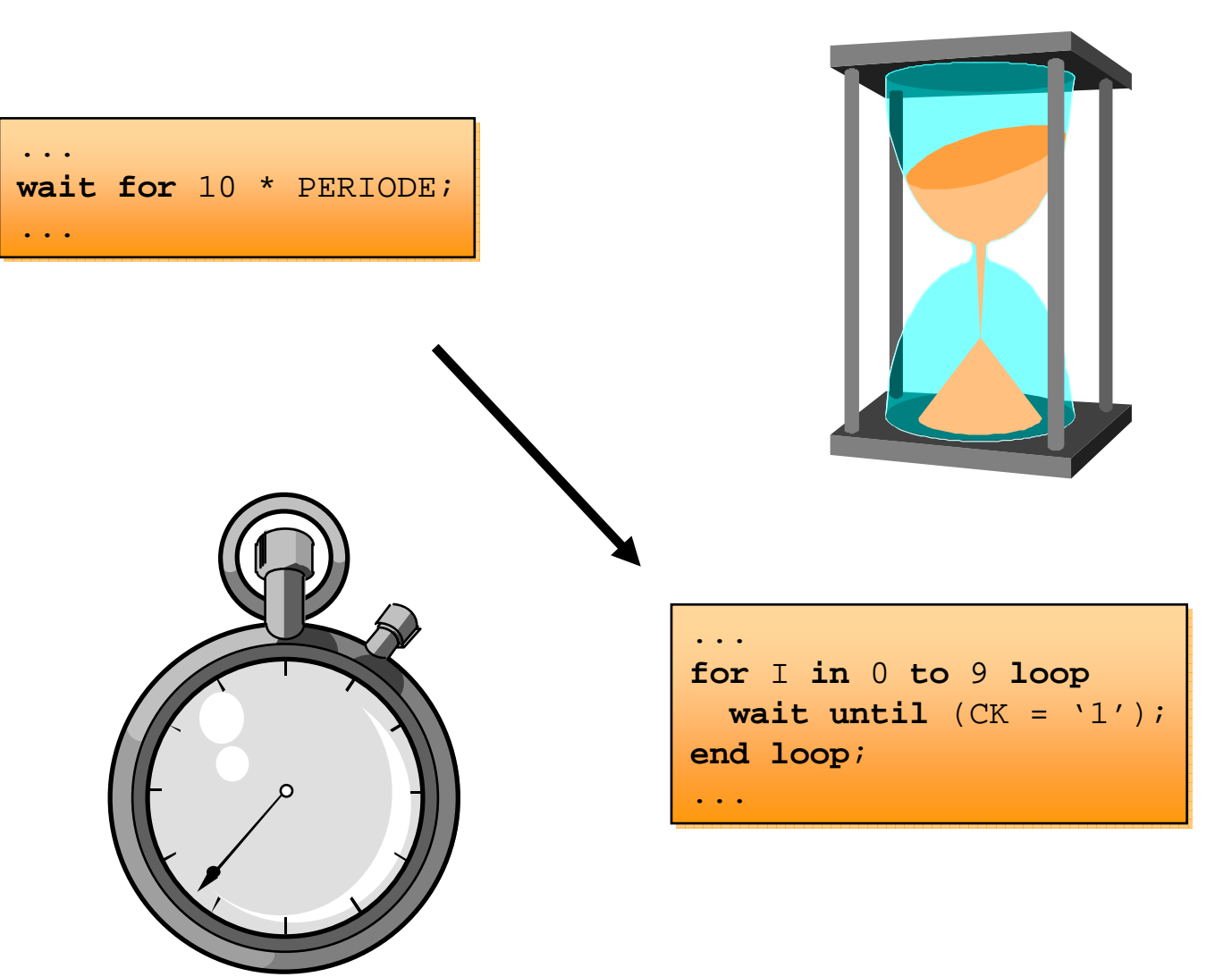

### **For Synthesis separate synchronous and combinational**

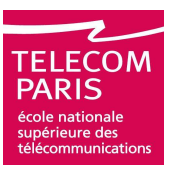

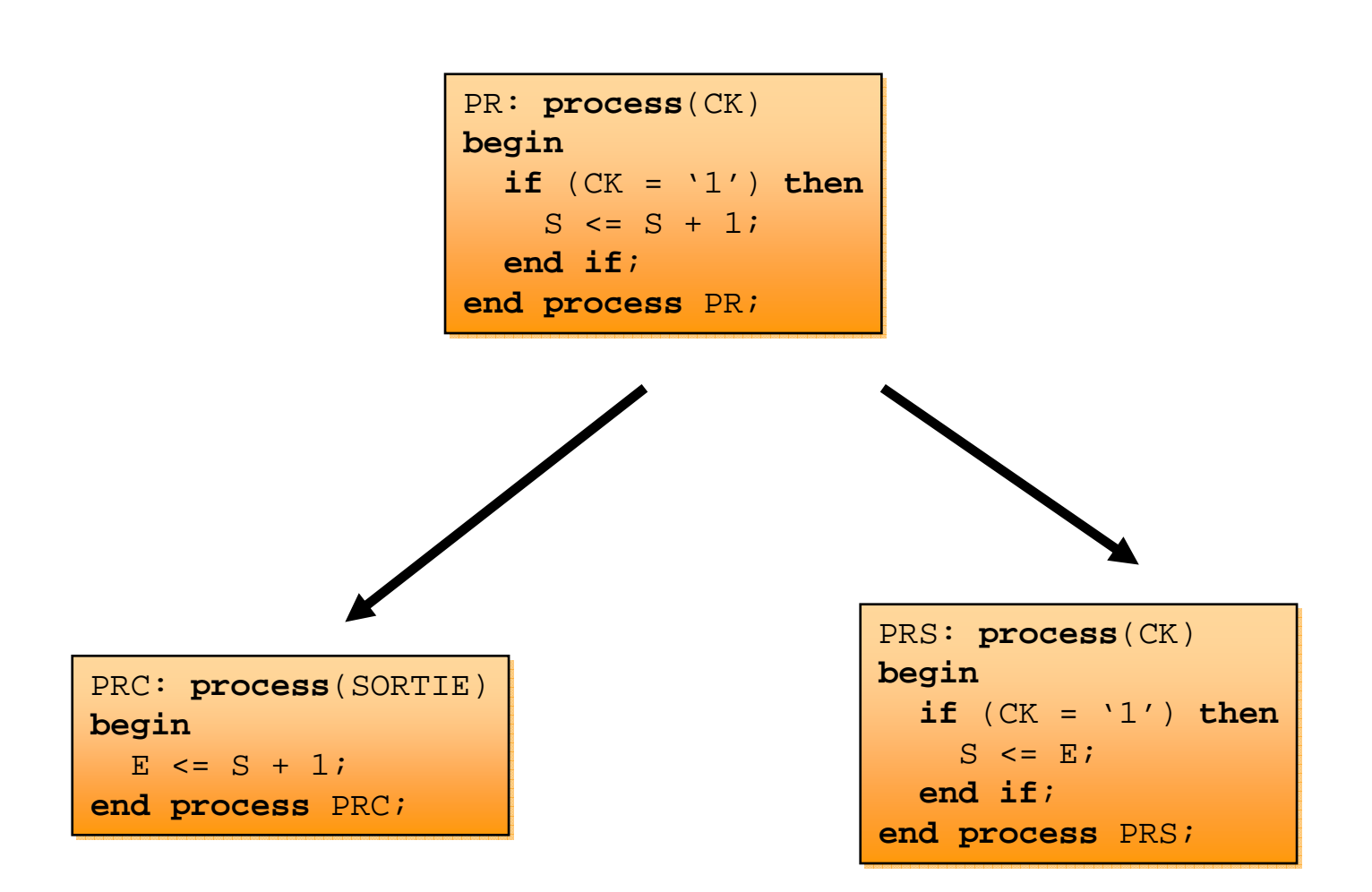

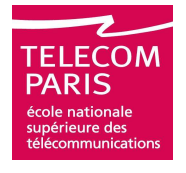

# **To speed up simulation, avoid signals**

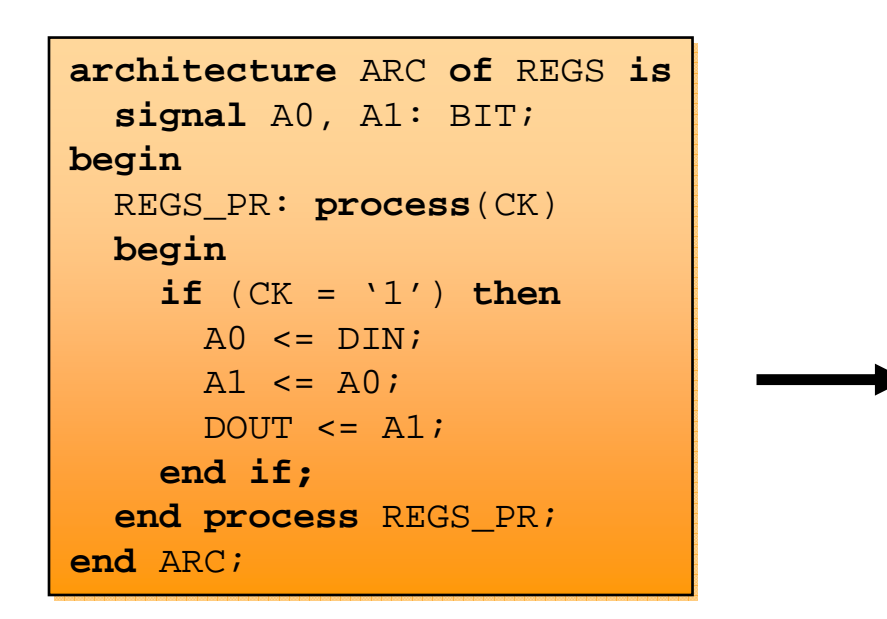

```
architecture ARC of REGS is
architecture ARC of REGS is
beginbegin
REGS_PR: process(CK)

REGS_PR: process(CK)
       variable A0, A1: BIT;variable A0, A1: BIT;beginbegin
if (CK = '1') then
if (CK = '1') thenDOUT \leq A1;
           A1 := A0;
           AO := DIN;
       end if;end if;
end process REGS_PR;

end process REGS_PR;
end ARC;end ARC;
```
### **For synthesis count registers**

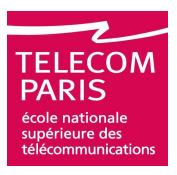

```
architecture ARC of REGS is
architecture ARC of REGS is
beginbeginREGS_PR: process(CK) -- 3 bits registers
REGS_PR: process(CK) -- 3 bits registers
       variable A0, A1: BIT;variable A0, A1: BIT;beginbegin
if (CK = '1') then
if (CK = '1') thenDOUT \leq A1;
           A1 := A0;
           \text{A0} := \text{DIN};end if;end if;
end process REGS_PR;

end process REGS_PR;
end ARC;end ARC;
```
### **Comment a lot and don't mix models and reality**

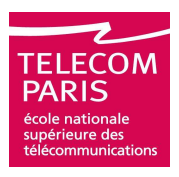

**One line of code = 10 lines of commentsHDL /= matériel**

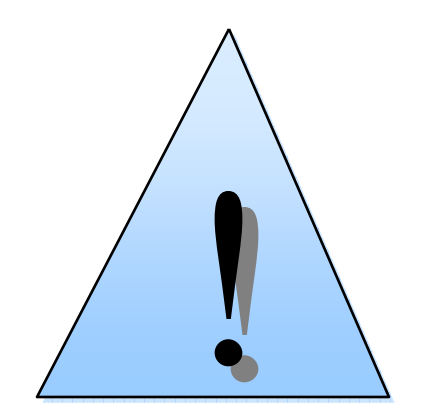

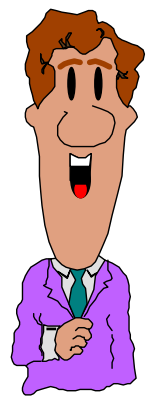

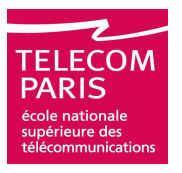

- **Very frequently the problem turns out to be much more complex than initially expected. In such situations the designer progressively piles up modifications**
- **□ Effect: il the problem is serious the code rapidly becomes a unusable piece of code, impossible to understand or maintain**
- **Solution: Restart from scratch, taking into account the discovered new problems. Re-design the partitioning, the data structures, rewrite everything**

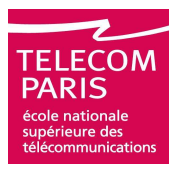

- **VHDL is a programming language but it's main goal is to model hardware. Writing VHDL without a clear idea of the underlying hardware cannot give good results**
- **Effects: impossibility to refine the code into a synthesizable form, different behaviors before and after synthesis**
- **Solution: think hardware first. To model a hardware architecture you must have a clear idea of it**